## n2n: A Relational Graphing Language

Nicholas Falba (nrf2118), Jialun Liu (jl4347), Elisheva Aeder (ea2621), Johan Mena (jmm2371)

December 17, 2014

## **Contents**

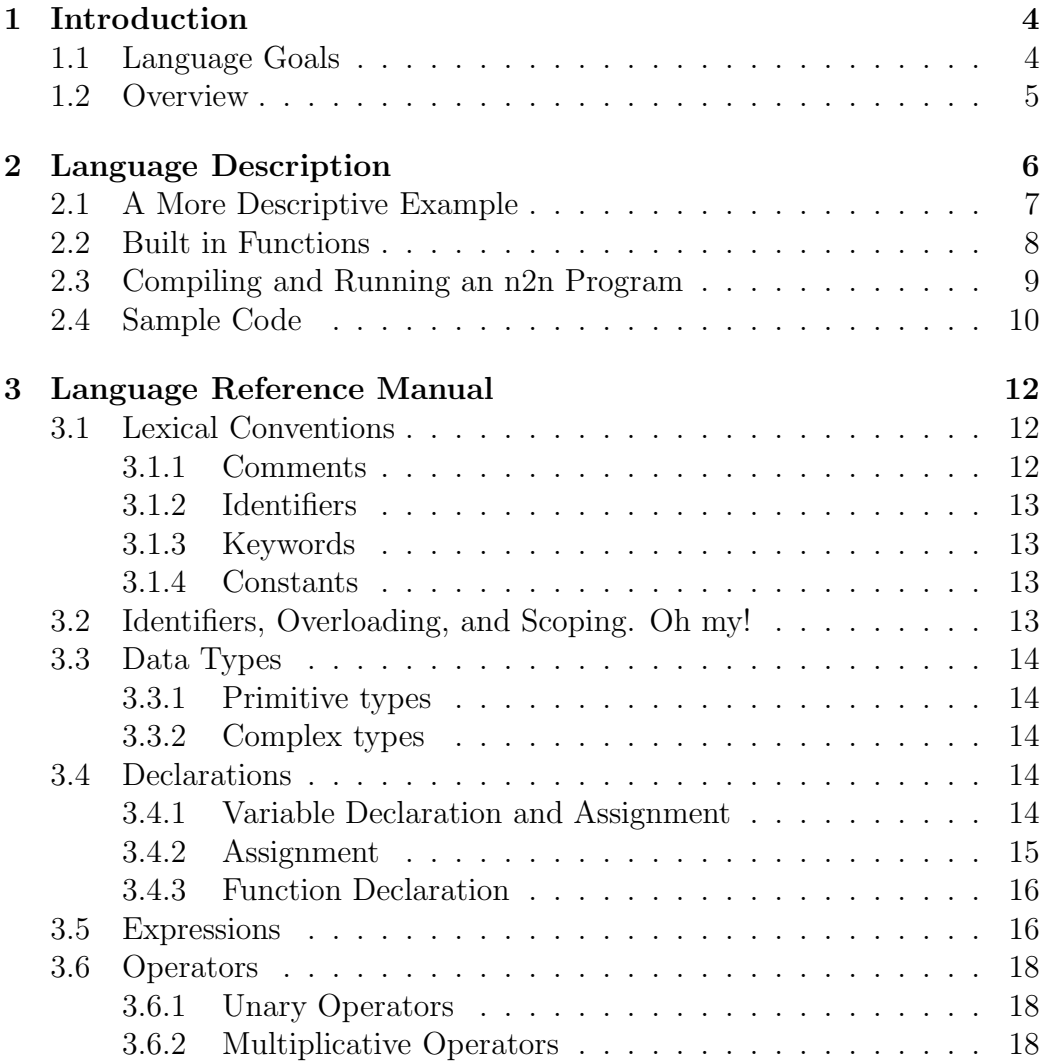

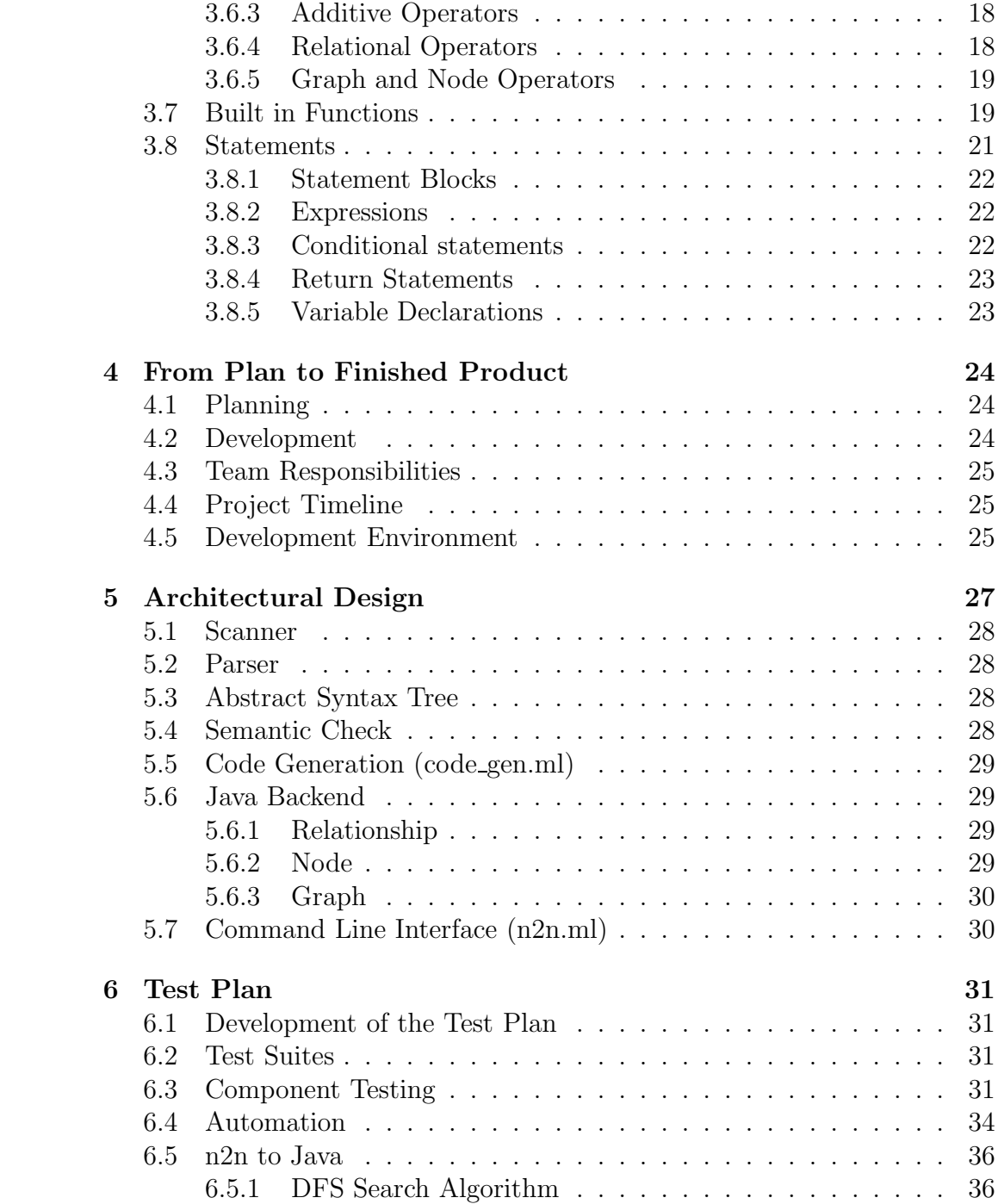

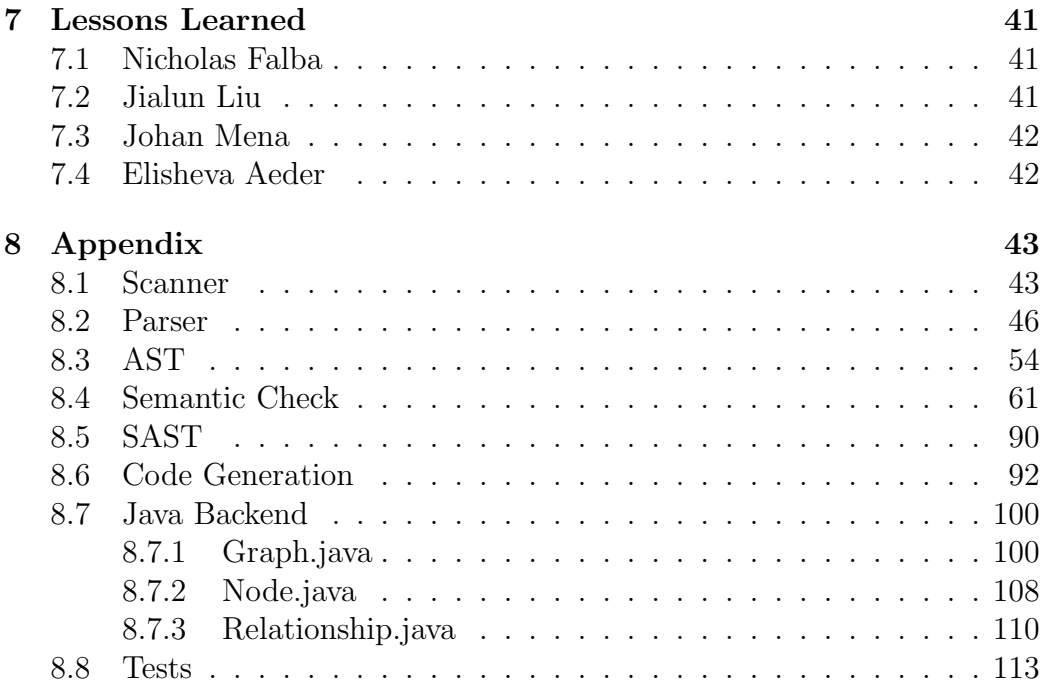

# Chapter 1 Introduction

In todays world there is an escalating interest in relationships. Be it the connection of people on a social networking platform, of family members in a family tree, of variables in a mathematical equation, or the connection of trains in a city subway system, we are constantly trying to find networks of people and things and analyze how they interrelate. Most often, relationships are implemented in a programming setting via the graph data structure containing a set of nodes and edges defining connections between the nodes. In standard programming languages, however, graphs can be tedious to create and manipulate, requiring the creation of separate immutable classes for nodes and edges, and they tend not to focus on the possibility of having various types of nodes and relationships within one graphs structure. n2n is a language designed with the connected graph as the primary data structure providing a higher level of abstraction to perform common operations on connected graph data structures with a specific focus on how nodes of a graph interrelate, and the types of relationships they have.

## 1.1 Language Goals

Graphing in many languages can be difficult and tedious with regards to creating nodes, relating them, adding or removing data from them, and finding existing relationships between nodes. n2n was designed to be an intuitive language focused on programming directed connected graph data structures, not only making it easier to perform basic operations on the graph, but also providing the ability to specify types of nodes and relationships that can model information stored in graphs in real settings.

## 1.2 Overview

The primary components of an n2n program are Graph objects and the Nodes and Relationships they contain. Node and Relationship (Rel) constructors are named and can hold a set of primitive data fields which must be specified when an literal of that Node or Rel type is instantiated. Associations are made between nodes in a graph by adding Node1-Relationship-Node2 tuples to a graph, which simultaneously adds both the nodes and the relationship to the graph. Inserting and removing data from a Node or Rel, like inserting and removing Node-Rel-Node tuples from a graph, is done with ease, as is performing searches and other graphing algorithms with the instantiated graphs.

## Chapter 2

## Language Description

An n2n graph is a collection of Node-Relationship-Node tuples. Node and relationship constructors are defined when their name and the data types they contain are specified. Once their types are created, Node-Rel-Node tuples can be added to a graph representing a relationship from the first Node to the second. The Nodes and Rels of the tuple are either named instances of the newly created Node and Rel constructors (ids), or unnamed literals of some Node or Rel constructor with the required data fields specified as defined by their constructors. The two node literals in the tuple do not have to be of the same type. It is possible to have more than one Relationship from Node A to Node B, and to have a different Relationship connecting Node B to Node A than exists from A to B.

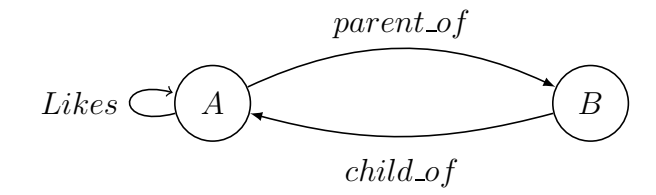

Figure 2.1: Simple Graph Example where one Relationship connects Node A to Node B

### 2.1 A More Descriptive Example

To make things clearer, consider the graph of the NYC subway system, specifically the red line (with 1, 2, and 3 trains). In the example below, we create a graph called red line, Node constructors subway stop, and train, and Rel constructors stops at, and distance. The subway stop Node type holds two data fields: a string that defines the name of a *subway\_stop*, and an integer representing the number of different trains that stop there. When a new Node of type subway stop is created such as the id named one sixteenth, values for its string and integer data fields must be defined. When the red\_line graph is created, the arguments of its constructor are Node-Rel-Node tuples which are either Node ids that have been instantiated already (as in the case with one sixteenth), or a Node or Rel literal, defined within the Graph constructor by setting its primitive data fields within brackets right there! (This is done in the example when the subway\_stop, ninety\_six is inserted into the graph.)

```
subway\_stop: Node = \{name: String, num\_training\_stop\_here: Int}
train: Node = \{line: \, String, \, local: \, Bool\}stops_at: Rel = {stop_rate: Double}distance: Rel = \{ dist_by_number\_num\_stops : Int \}one_sixteenth: Node = subway_stop [ '' one_sixteenth'', 1 ]
two\_train: Node = train[' 'two', false ]columbia: Rel = stops_at [7.0]red-line: Graph = <
         one_sixteenth distance [ 5 ] subway_stop [''
            one_sixty_eight'', 3]
         two\_train stops at [ 10.0 ] subway stop [ninety\_six'', 4]
         train['`one', 'true] columbia one_sixteenth
>
```
Functions can then be defined to manipulate and perform graph algorithms on the defined Graphs, similar to the way functions are defined in languages such as C or Java. As n2n is specific to operating with Graphs, it supports basic binary and unary operations, but does not support features such as loops which are unnecessary in n2n. Graph algorithms that

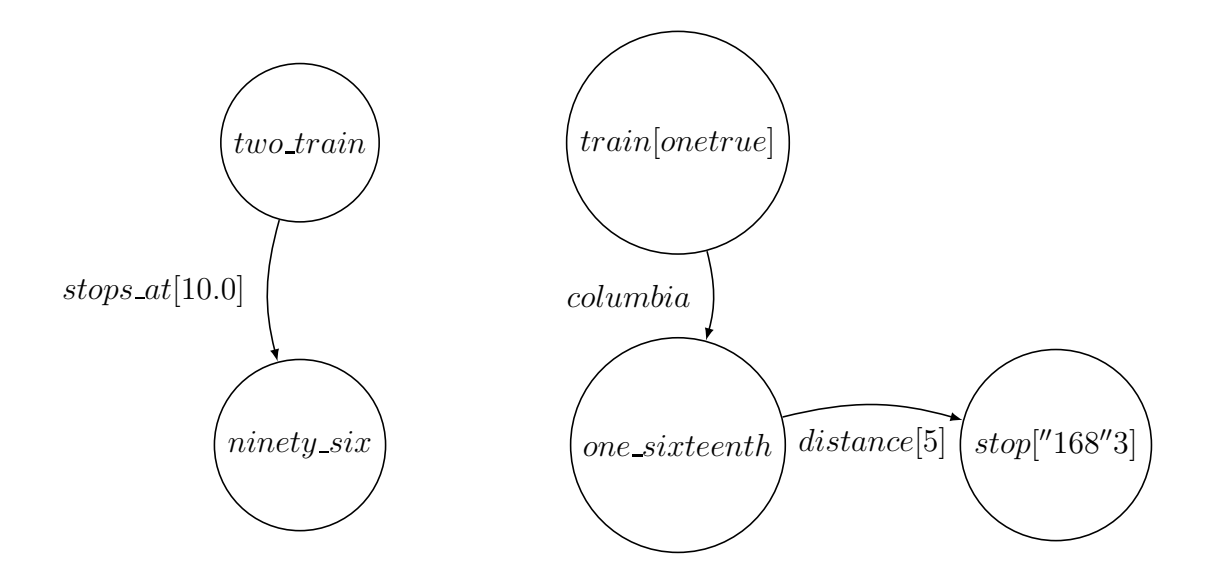

would require looping in other languages, can be done more simply using n2ns specialized functions.

## 2.2 Built in Functions

One attribute of n2n that eases the manipulation of its Graph types is having built in functions that are native to the language. There are four built in functions:

1. A print function that takes in any valid expression or expression list as arguments and prints the value of the expression. For example,

```
print (node_or_rel_instance)
```
prints the type of the node instance and the values of the data fields it holds.

```
print (Graph)
```
prints the Node and Rel literals contained in the Graph The print function will also print primitive data types as it does in Java.

- 2. A find many function searches the graph for a specified pattern defined in the function arguments and returns a list of Nodes or Relationships. Arguments that the find many function accepts are:
	- (a) (node literal) returns a List of Nodes in the graph that match this node literal with its data fields set to specified values.
	- (b) (Node, Rel) searches the graph for Nodes matching the passed Node id or literal that have a Rel (id or literal) relationship with one or more other Nodes in the graph. It returns a List of the Nodes on the other side of these relationships.
	- (c) (Rel, Node) does the inverse in that it searches the graph for Nodes being pointed at by the passed Rel and returns the Nodes that point to them.
	- (d) (node, node) returns a List of Rels that connect the first Node id or literal with the second.
- 3. A map function is called by a List or Graph of Node ids or constructors and accepts a set of statements as arguments. The function performs the statements on each Node in the List or Graph, and returns the resulting Graph or List (the Graph or List which is the result of performing the statements on the elements on the instances in the list).
- 4. A neighbors function is called by a Graph instance and accepts one Node instance as an argument. It returns a List of Nodes that argument has a Relationship towards within that caller graph (as in he has a relationship directed from himself to the these other nodes).

## 2.3 Compiling and Running an n2n Program

In the src file with the Makefile and the source code, run make all which compiles all n2n source files. Use the ./ n2n operator to run your program as follows:

 $\frac{1}{2}$  ./ n2n -[option] source\files.n2n

This will compile the n2n code to Java and run the program. Options for compiling n2n code:

1. -a for printing the AST

- 2. -s for running semantic analysis on the source code
- 3. -c is for compiling the whole program
- 4. -j is for compiling and running the java code of the program

### 2.4 Sample Code

This is a small program that tests the find many function. It first creates two global Node types or constructors. Then within the main method it creates Node and Rel literals and inserts Node-Rel-Node tuples into the graph. It then calls the find many function which finds all actor Nodes whose name data field is set to "Keanu" and whose age could be anything.

```
actor: Node = \{ name: String, age: Int \};\text{actedIn:} \text{Rel} = \{ \text{role:} \text{String} \};
movie: Node = { title: String, year: Int };
fn main () \rightarrow Void {
          Keanu: Node = \arctan ["Keanu", 35];
          Leo: Node = \arctan ["Leo", 20];
          neo : Rel = \operatorname{actedIn} | "Neo" |;
          jordan: Rel = actedIn['Jordan';
          nelson: Rel = actedIn['Nelson'';matrix: Node = movie ["Matrix", 1999];
          wolf: Node = movie \lceil "Wolf", 1994];
          sweet\_nov: Node = movie['Sweet\_November",2000 ;
          \text{Cast}: \text{ Graph } = \text{\textless}Keanu neo matrix ,
                    Leo jordan wolf,
                    Keanu nelson sweet_nov
          >;
```

```
\texttt{node\_lit}: \texttt{List} < \texttt{Node}>;\text{node\_lit} = \text{Cast.find\_many}(\text{actor}['\text{Keanu''}, -]);
print (node_lit);
print (\sqrt[m]{n});
```
This program outputs:

 $[\text{actor} {\{ \text{ name } = \text{Keanu}, \text{ age } = 35 \} } ]$ 

which is a list of the Nodes of the graph whose name is Keanu.

## Chapter 3

## Language Reference Manual

N2n enables the easy creation and manipulation of directed, connected graph types. Graphs, Nodes, and Relationships (Rel) are native data types in the language. Node and Rel types may enclose a set of primitive types. The language includes graph operators to add and remove Node-Rel-Node tuples from the graph, and element operators that allow the addition or subtraction of data fields from Node and Rel instances. Functions native to the language allow for easy searching and manipulating of the graph data structures. A programmer can create and manipulate the graphs while n2n handles their storage under the hood.

## 3.1 Lexical Conventions

An n2n program, written with the Unicode character set, consists of global variables and global functions that can be used in a main function from which the program is run. Its functions contain various types of tokens such as expression operators, keywords, built-in function names, identifiers, and other separators. All identifiers, keywords, and functions names are case sensitive. In general blanks, tabs, and comments are ignored except as they serve to separate tokens. Semi-colons indicate the end of a statement.

#### 3.1.1 Comments

Comments are introduced and terminated by two semi-colons For example:

```
This is a comment ;;
```
#### 3.1.2 Identifiers

An identifier is a sequence of letters and digits with no spaces between them. The first character must be alphabetic. Underscore characters may be included in the identifier.

#### 3.1.3 Keywords

The following are reserved for use as keywords and may not be used otherwise:

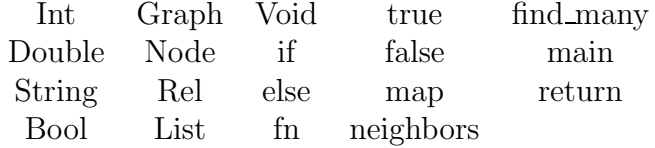

#### 3.1.4 Constants

An integer constant is a sequence of digits that are assumed to be in base 10. A double constant represents a fractional number. It consists of an integer part, a decimal point, and a fractional part. Either the integer part or the fraction part but not both may be missing. Both are comprised of a series of digits. Boolean constants may hold only the values true or false. String constants are one or more characters surrounded by double quotes. Special characters may be escaped within a string the same as they can be escaped in Java.

## 3.2 Identifiers, Overloading, and Scoping. Oh my!

The type of the identifier determines the meaning of the values in the identifiers storage. The location and lifetime of an identifier are determined by the scope in which it is declared. A function sets a scope for a variable so that any variable declared in a function only exists within that function and are discarded on return. Any variable declared outside functions are global and visible by the entire program, independent of any function. If a local variable shares its name with a global variable, the local variable (within the function) has precedence.

## 3.3 Data Types

#### 3.3.1 Primitive types

Primitive types include Int, Double, Bool, and Strings. The type Void can be used as a return type for functions.

#### 3.3.2 Complex types

Complex types include Graph, Node, Rel, and List

- 1. Node literals are the elements stored in graphs. A Node constructor define a Node type and is created when its name and the primitive data fields it encapsulates are defined. When a Node literal is created (which may or may not have an id), it must provide values for the data fields defined in its Node constructor.
- 2. Rel is a directed, named relationship between Nodes. There can be a different Rel between Node1 and Node2 than exists between Node2 and Node1. A Rel type is declared and defined like Nodes with a name and primitive data fields associated with the Rel.
- 3. Graph is a collection of Node-Rel-Node tuples. It can be thought of as a list of relationships, and the nodes that the names relationships connect.
- 4. List maintains an ordered collection of elements

## 3.4 Declarations

#### 3.4.1 Variable Declaration and Assignment

The type of the identifier determines the meaning of the values in the identifiers storage. Thus the type must be explicitly specified when declaring an identifier as follows:

#### Declaration

An identifier name, followed by a colon, its type and possibly followed by an assignment via the assignment operator  $(=)$ .

var name : type

Or

var name : type = expr

(where expr here refers to some expression being assigned to the identifier).

#### 3.4.2 Assignment

Once an identifier has been declared, to assign or reassign its value simply use its name followed by the assignment operator and an expression. For example:

 $var_name = expr$ 

More specifically:

- 1. Nodes and Rel: There are two types of Node/Rel declarations:
	- (a) The declaration of a Node constructor

To define a new Node or Rel node type, declare an identifier as above by specifying its name followed by a colon and its type, the assign character, = and the declaration of data fields within curly braces. For example:

 $node\_constraint: Node = \{s: String, b: Bool\}$ 

(b) The declaration of Node literal.

A Node literal can be declared explicitly by assigning it to an id, or instantiated within Graph objects. When declared explicitly, the expression following Node objects assignments is surrounded by square brackets in which the fields of data objects associated with that node are set. For example:

```
\text{node_id_of_type1: Node} = \text{node_type1} | ''my_name''
   , true ]
```
2. Graph: To create a graph, declare its name and type (Graph) as above. Following the assignment operator there is a list of zero or more Node-Rel-Node tuples surrounded by  $\langle$  and  $\rangle$ . The Nodes and Rels in the

tuples can either be ids representing pre-existing literals or definitions of new Node/Rel literals whose constructors are called and data fields defined within the creation of this graph. For example:

```
graph1: Graph = \langlekeanu \arct{acted} in \lceil ' ' John ' ' \rceil movie \lceil ' '
                          Constantine'', 2003,
                   \text{actor}[\text{``Keanu'''}] \text{ } \text{ } \text{acted} \text{ } \text{ } \text{in} \text{ } [\text{``Neo'''}] \text{ } \text{ } \text{ } \text{ movie}\left[ \left( \left( \frac{1}{2} Matrix \right), \left[ 1999]
>
```
This creates a graph, graph1, with two Node-Rel-Node relationships. The first has has a Node id keanu which was defined before the declaration of graph1, as well as a Node literal of type movie whose String and Int data fields are given values within this instantiation of graph1.

#### 3.4.3 Function Declaration

A function is declared by specifying the name, parameters, and return type of the function as follows:

```
fn func_name ( parameter-list ) → return_type {
  statements
```
The parameters are formatted as follows:

name : type

and are separated by commas. The body of the function is a list of statements that may include new variable declarations and function calls. Functions may be recursive. Note that functions create scope so that a variable declared within a function with the same name as a global variable defined outside of a function will take precedence over the global within that function. (More in section Scope) There must be a function called main in an n2n program from which the program is run

#### 3.5 Expressions

1. Identifier: An identifier is an expression provided it has been suitably declared.

- 2. Primitive Literals of types Int, Double, Bool, and String are also expressions.
- 3. Complex Literals of types Graph, Node, Rel, or List
- 4. Binary Operators include Additive and Multiplicative operators as enumerated below
- 5. Unary Operators
- 6. Graph Operators
- 7. Node and Rel Operators
- 8. Access: To access a primitive data field of a Node or Rel instance use the dot operator as in:

node1.named\_attribute

node1 must be an existing Node id that has a primitive data field with the name named attribute. The access expression may be followed by the assignment operator  $(=)$  in order to change the value of the primitive data type held in the Node or Rel. For example:

 $\text{keanu}$ . visited =  $\text{true}$ 

updates the "visited" field in the keanu node to be true

9. Call

To call an existing n2n function, type the name of the function followed by the function arguments (if any) within parentheses. For example:

 $dijkstra (graph1);$ 

10. Built-in function calls including the print, find many, neighbors, map functions

## 3.6 Operators

#### 3.6.1 Unary Operators

-expression results in the negative of the expression ! expression results in true if the value of the expression is false and true if the expression value is false

#### 3.6.2 Multiplicative Operators

 $Expression * expression$ 

The \* operator indicates multiplication. If both operands are of type Int the result is Int. Same with Double. If one is Int and the other Double, the result is Double.

/indicates division. The same type considerations as for multiplication apply. The % operator indicates the remainder from the division of the first expression by the second. Both operands must be of type Int.

#### 3.6.3 Additive Operators

 $\alpha$  expression + expression: The result is the sum of the expressions. The same type considerations as for multiplication apply.

expression - expression: The result it the difference of the operands.

#### 3.6.4 Relational Operators

 $e \leq e$  and  $e \geq e$  and  $e \leq e$  and  $e \geq -e$  all yield false if the specified relation is false and true if it is true. These operators can only be applied for types Int and Double.

Same for the equality operators:  $=$  (equal to) and  $!=$  (not equal to). expression && expression returns true if both expressions are true and false otherwise

Expression  $\frac{y}{z}$  expression returns true if either expression is true and false otherwise

#### 3.6.5 Graph and Node Operators

Node-Rel-Node tuples may be added or removed from a Graph using the  $\hat{+}$ and  $\hat{\cdot}$  operators. For example:

Graph\_name ^+ node1 rel1 node2

The format of the Node-Rel-Node tuple is the same as in Graph instantiation (above). To add or remove a data field from a Node or Rel instance, use the [+] and [-] operators respectively. The data field should have the form name: type

```
node\_example [+] visited : Bool
```
## 3.7 Built in Functions

One attribute of n2n that eases the manipulation of its Graph types is having built in functions that are native to the language. There are four built in functions:

1. A print function that takes in any valid expression or expression list as arguments and prints the value of the expression. For example,

print (node\_or\_rel\_instance)

prints the type of the node instance and the values of the data fields it holds.

print (Graph)

prints the Node and Rel literals contained in the Graph The print function will also print primitive data types as it does in Java.

- 2. A find many function searches the graph for a specified pattern defined in the function arguments and returns a list of Nodes or Relationships. Arguments that the find many function accepts are:
	- (a) (node literal) returns a List of Nodes in the graph that match this node literal with its data fields set to some value. The underscore character is used to match again any value.

For example, a graph with an actor Node type or constructor may contain multiple actor literals whose data fields are set differently. In this example consider an actor that contains types name:String and age:Int. To find all actor Nodes whose first argument, name, is set to "John" and whose second argument age is set to 25:

```
john_actors: List<Node> = find_many(actor[''
  John, 25 );
```
To pattern match against fewer fields of the Node literal, simply replace a data field with an underscore. For example, to find all actors named John regardless of their age:

```
john\_actors: List < Node> = find\_many(\arctan{\frac{1}{r}},\mathrm{John}, \cdot, \cdot]);
```
Pattern matching against all underscores will return all Nodes of type actor.

(b) (Node, Rel) searches the graph for Nodes matching the passed Node id or literal that have a Rel (id or literal) relationship with one or more other Nodes in the graph. It returns a List of the Nodes on the other side of these relationships. For example, in a graph of movie and actor constructors, to find movie Nodes for which keanu has an acted in relationship with:

```
keanu_movies: List<Node> = find_many(keanu
   \text{acted}\_{\text{in}})
```
This will search the graph for matches on a node keanu that has a relationship of type acted in and return a List of the movie Nodes on the other side of the relationship.

(c) (Rel, Node) does the inverse in that it searches the graph for Nodes being pointed at by the passed Rel and returns the Nodes that point to them. For example:

```
\text{neo\_actors}: List <Node> = find_many (\text{acted\_in} [''
      \begin{bmatrix} \text{Neo} \\ \text{N} \\ \text{reo} \end{bmatrix} matrix)
```
Finds Nodes that have a relationship of acted in with its data field set to "Neo" in Node matrix. Here too, data fields can be replaced

with underscores to match against zero or more data fields of the Node or Rel literals.

(d) (node, node) returns a List of Rels that connect the first Node id or literal with the second. For example: Both

```
connection: List <Node> = find_many (\text{actor} | 'Neo''
   \vert -matrix)
```
returns all Rels between actors whose name field is set to "Neo" and the Node id named matrix and

```
\texttt{relationship: } \texttt{List} < \hspace{-0.03cm}\textit{Node} \hspace{-0.03cm} > \hspace{-0.03cm} = \hspace{-0.03cm} \textit{find\_many}\hspace{-0.03cm}\big(\hspace{-0.03cm}\textit{movie}\hspace{-0.03cm}\big[\hspace{-0.03cm}\big\backslash\hspace{-0.03cm} \texttt{-}\hspace{-0.03cm}\big]\text{actor} \left[ \setminus \right]
```
returns all Rels between any movie Node and any actor Node.

3. A map function is called by a List or Graph of Node ids or constructors and accepts a set of statements as arguments. The function performs the statements on each Node in the List or Graph, and returns the resulting Graph or List (the Graph or List which is the result of performing the statements on the elements on the instances in the list). For example:

mutated\_graph: Graph =  $\text{Cast} \cdot \text{map}(\text{node} \text{ in } \{\text{node} \text{ } [+]$  $visited:Bool;$  ;

returns a Graph called mutated graph which adds a boolean field called visited to each Node in graph Cast.

4. A neighbors function is called by a Graph instance and accepts one Node instance as an argument. It returns a List of Nodes that argument has a Relationship towards within that caller graph (as in he has a relationship directed from himself to the these other nodes).

#### 3.8 Statements

A statement is anything that can make up a line of n2n code.

#### 3.8.1 Statement Blocks

A block of code is any list of statements surrounded by curly braces as shown:

```
statement;
statement;
. . .
```
{

}

#### 3.8.2 Expressions

Any of the named expressions given above are expression statements if followed by a semicolon.

#### 3.8.3 Conditional statements

Conditional statements are composed of two parts: a required if; and an optional else part.

```
1. if (expression) {
```
statements

```
}
```

```
2. if (expresion) {
```
statements

} else {

statements

```
}
```
In the first case, the compiler will execute statements if the result of evaluating expression is the boolean value of true.

The second case is like the first but if the result of evaluating *expression* is the boolean value of false, it will evaluate the statements inside the else part of the conditional.

#### 3.8.4 Return Statements

To return a function to its caller use the keyword return as follows:

return expression

This will return the result of evaluating expression.

### 3.8.5 Variable Declarations

The declaration of a variable is a statement that can exist in an n2n program either globally or within functions definitions.

## Chapter 4

## From Plan to Finished Product

### 4.1 Planning

The planning of our project consisted of coming up with a language idea, determining team responsibilities, and setting a timeline for the execution of our language compiler. We had weekly, then biweekly in person meetings to plan, discuss, and execute our project. Over the course of the semester many aspects of our initial plan changed. Although we initially agreed upon a language and its specifications, our initial model was worked and reworked and expanded and reconfigured many times throughout the semester as the project progressed.

## 4.2 Development

At the beginning of each project stage, each team member took on a portion of the project and worked on it both individually and with other team members. For many parts of the project our designated roles overlapped; we worked together, we corrected each others mistakes, and redesignated tasks, though often our task assignments overlapped. It would be difficult to outline each team members responsibilities as most pieces of our compiler were touched by almost all of our hands. We met once, and, sometimes, twice every week to discuss issues that we had with the code, to formulate new decisions about the project, and to keep one another up to date with new developments. We also used git with Github for our version control so that each team member had access to our entire code base at all times.

### 4.3 Team Responsibilities

The initial responsibilities designated to each team member were generally not binding, as each team member took on various roles as our project progressed throughout the semester. We were each involved with multiple parts of the project, which are delineated below:

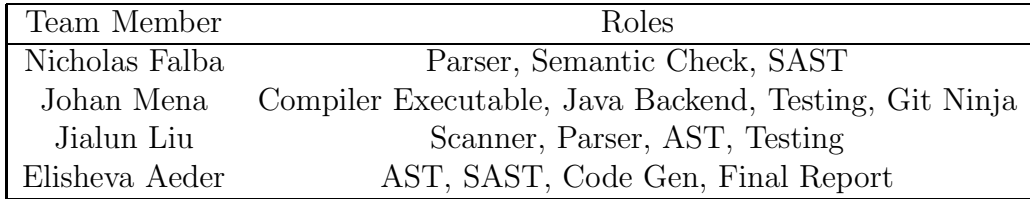

## 4.4 Project Timeline

The following was the initial timeline the we set out for our project: The

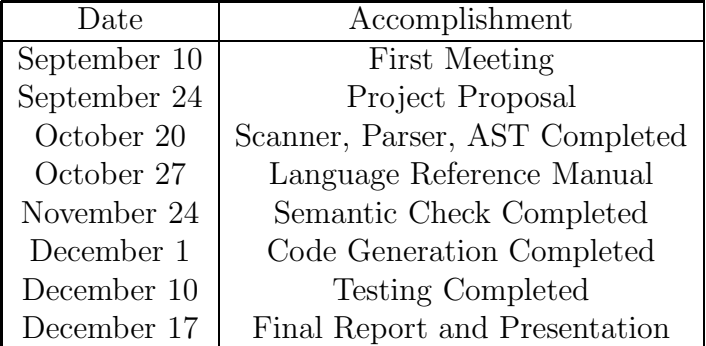

actual flow of events was not as smooth as the above. While coding each new part of the compiler, previously completed sections had to be revised and updated based on new overall language updates and newly discovered errors. Most aspects of the compiler were not fully complete until the final stages of testing.

### 4.5 Development Environment

N2n was developed in the Mac OS X environment. The compiler was written in OCaml, using ocamlc to compile .ml files, ocamllex for the scanner, and ocamlyacc for the parser. The generated Java code is compiled using the java compiler. The compiling process was automated with Makefiles. Testing and verification was run with shell scripts. Github was used to host our git repository.

## Chapter 5

## Architectural Design

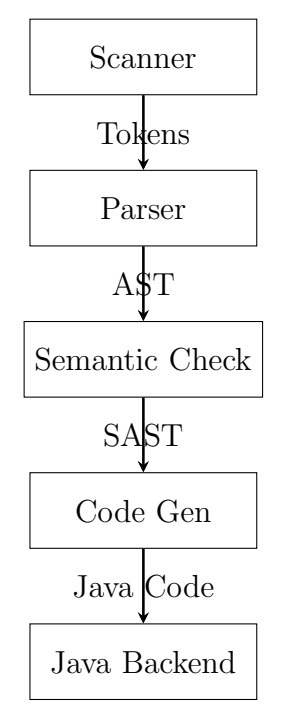

The n2n compiler takes a .n2n file as input into the scanner which outputs tokens. It then gets passed to the parser which outputs an AST. It passes through the semantic check and produces an SAST and then the code generation outputs Java source code which is compiled and run. The code generation includes a Java library which allows for the functions required for Graph, Node, and Rel creation and manipulation.

### 5.1 Scanner

The scanner takes in a N2N source file and outputs tokens according to the lexical rules of our language.

#### 5.2 Parser

The parser takes in the tokens from the scanner and uses our grammatical rules to decide if the input are in the language that is specified by our context free grammar. During parsing, it produces an abstract syntax tree that defines the structure of the given program.

### 5.3 Abstract Syntax Tree

The AST defines the structure of the N2N language, including various types of structures, for example, primitive and complex types, builtin function calls, user-defined functions and the program itself.

### 5.4 Semantic Check

The semantic check receives an abstract syntax tree as an argument and prints a semantically checked tree in a similar format. For the AST functions, their semantically checked counterparts (SAST functions), hold more information. In the case of expressions, this is useful for type checking. And in the case of Graph Elements (Nodes and Relationships), we keep track of element type, identifiers, and all the field information for each Node or Rel across the semantic check to assist in our back-end methods. To keep track of which identifiers exist and the types for them, we store this information in a list in the environment. The types are segregated in the environment based on what needs to be stored there. Nodes and relationships each have their own section, since the types are so similar in structure but used differently. This is to avoid confusion when checking, since theyre stored in separate lists. Graphs are stored in their own area since you store Node, Rel, Node triples in them, in addition to an Id. Lists are stored separately since they are the only type you cant mutate directly. And the rest of the types (Int, Bool, String, and Double) have their own table since they all need to keep similar

information. And there are two sets of tables, one for the global and one for the local scope, as different variables will be visible depending on the scope. Moreover, functions are defined and added to the environment as well as their return type, so you can check to make sure a function is returning what it is supposed to. Variables and functions are added to the variable tables when they are instantiated and defined, respectively. The semantic check makes sure that only certain expressions appear in places that are allowed by the syntax and semantics of the language, and makes sure the output of individual expressions and statements is what is expected by the language. The output is a set of semantically checked functions in tree format used by our code generating function to output java code.

## 5.5 Code Generation (code gen.ml)

The code gen takes the semantically checked abstract syntax tree generated from the semantic check and then converts if to the java code. Here we match types of expressions with primitive types(Int, Double, String, Bool) and complex types(Node, Rel, Graph, List); if we find a primitive type we just insert the java equivalent syntax, if a complex type we then need to insert the code according to methods we defined in our java backend.

### 5.6 Java Backend

(Graph.java Node.java Relationship.java) The backend has three infrastructure classes:

#### 5.6.1 Relationship

Relationships are the glue that holds all the nodes that are connected to it.

#### 5.6.2 Node

Node is the class that holds the data for each one of the members of the Graph. Nodes and relationships also keep track of the data they contain.

#### 5.6.3 Graph

Graph is the main class, and is used to store the set of relationships that connect all of the nodes in the graph. It also provides overloaded finder methods and functionality for adding, removing or printing out Relationships and Nodes. Most methods were implemented using Java 8's stream api, for readability and performance. There are also unit tests for most of the finder methods, to ensure reliability of the functionality.

## 5.7 Command Line Interface (n2n.ml)

The N2N command line is the file that puts all of these modules together in succession. It opens the source program that has been passed to it and runs it through the scanner, parser, semantic check and code generation to produce a java program and finally compiles the program using the java. Our compiler supports several different functionalities, for instance, printing the AST of the program, running semantic check over the source program, generating the java program that then be compiled.

## Chapter 6

## Test Plan

## 6.1 Development of the Test Plan

Our test plan consists of a test suite of comprehensive tests meant to check all of the functionalities of a n2n program, one script to test each stage of the compiler, e.g. printing the AST, running semantic check over the source program and generating the java code from the source program. We also have an automated test script that runs over all of the test cases and checks them against the expected output files. The test suite and scripts were primarily authored by Nicholas Ray Falba, Johan M. Mena and Jialun Liu.

### 6.2 Test Suites

Our test suite is listed in the table below. These test cases were chosen because they represent the smallest building blocks of a n2n program, making it possible for us to test each functionality individually and easily identify the location of bugs. There are also some more complicated tests which allow for testing multiple functionalities of the program integrated together.

## 6.3 Component Testing

 $\sqrt{\mathrm{test} \cdot \mathrm{sh}}$  [option] source\_files.n2n

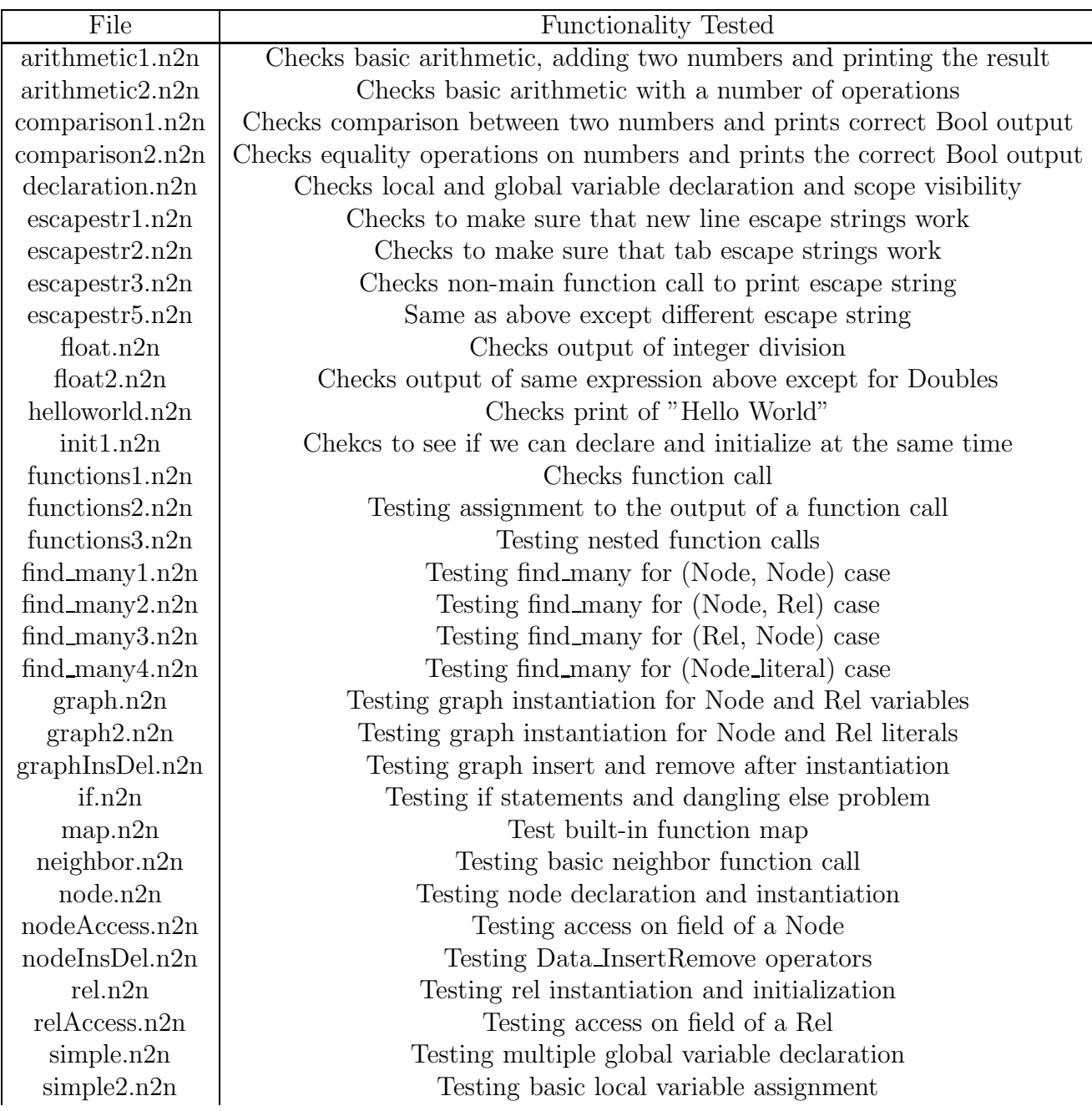

test.sh - semantic check – outputs semantic check trace - all methods of semantic check that have been visited for a program and if there's error it

prints error message and if no error it prints "passed." The option is either semantic check in which case the above program is run and the output trace sent to a file at a given location if there is an error. Or you could run it with ast as an argument in which case it just runs the print function of the ast.

```
\#!/ \text{bin}/ \text{bash}rm -f ../ test/sem_output/*.out
echo
arg\_array = ( \ \$\emptyset \ )t \, e \, s \, t \, - \, i \, n \, s \, t \, r \, u \, c \, t \, i \, o \, n = \frac{g}{a} \{ \, arg \, - \, array \, | \, 0 \, \} \}t \, e \, s \, t \, - \, m \, e \, s \, s \, a \, q \, e = "t \, e \, s \, t \, \_o \, u \, t \, p \, u \, t = ""
for ((i = 1; i < $\#; i++)do
if \left[\begin{array}{ccc} \int & \mathcal{S} \text{ } test\_instructor & == "ast" \end{array}\right]then
                               test\_message = "Printing \; ast \; for \; \${arg_array/si}\{\}\colon "t \, est\_output = \$ (./n2n - a \; \$ \{ arg\_array[i] \} \; 2 > \mathcal{C}1)e l i f [ [ $ t e s t i n s t r u c t i o n == " s em a n t i c c h e c k " ] ]
then
                               test\_message = "Checking\ semantic\_check\ for\ \$\{arg\_array[\$i]:
                                t \, e \, s \, t \, \text{is a } u \, t = \frac{s}{r} \left( \frac{1}{2} \left( \frac{n \, 2n}{s} - s \right) \frac{s}{s} \left[ \frac{1}{2} \right] \frac{1}{s} \left( \frac{n \, 2n}{s} \right) \right)e lif \left| \int \mathcal{S} \mathcal{L} \mathcal{Lthen
                               test\_message = "Generating\ java\ code\ for\ \arg\_array / \{\$\{i\}\}\colon "if \iiint \ \n\int \ \n\int \ \n\arcsin \arctan \left( \frac{\sin \left( \frac{\pi}{2} \right)}{\sin \left( \frac{\pi}{2} \right)} \right) \, dx and \iiint \ \n\arcsin \arctan \left( \frac{\pi}{2} \right) \arctan \arctan \left( \frac{\pi}{2} \right)then
                                                              t \, e \, s \, t \, \_o \, u \, t \, p \, u \, t = \, \frac{\mathcal{S}(t \cdot a) \, \mathcal{S}(t \cdot a) \, \mathcal{S}(t \cdot a) \, \mathcal{S}(t \cdot a)}{s \, \mathcal{S}(t \cdot a) \, \mathcal{S}(t \cdot a) \, \mathcal{S}(t \cdot a) \, \mathcal{S}(t \cdot a) \, \mathcal{S}(t \cdot a) \, \mathcal{S}(t \cdot a) \, \mathcal{S}(t \cdot a) \, \mathcal{S}(t \cdot a) \, \mathcal{S}(t \cdot a) \, \mathcal{S}(t \cdot a) \, \\{\arg\{arg_{ar}arg\} \{\hat{s}+i|\} \gg \mathcal{C}_1e l s e
                                                              t \, e \, s \, t \, \_o \, u \, t \, p \, u \, t = \, \frac{\mathcal{S}(t \cdot a) \, \mathcal{S}(t \cdot a) \, \mathcal{S}(t \cdot a) \, \mathcal{S}(t \cdot a) \, \mathcal{S}(t \cdot a) \, \mathcal{S}(t \cdot a) \, \mathcal{S}(t \cdot a) \, \mathcal{S}(t \cdot a) \, \mathcal{S}(t \cdot a) \, \mathcal{S}(t \cdot a) \, \mathcal{S}(t \cdot a) \, \mathcal{S}(t \cdot a) \, \mathcal{S}(t \cdot a) \, \mathcal{S}(t \cdot a) \, \mathcal2 > 6/1fi
```

```
f i
if [ \int $test_output == *" Parse_error"* ]]
then
            echo \$ test\_message " Failed Parsing"
            echo
elif \iint $test_instruction != "ast" \& $test.output !=*" Passed Semantic Analysis"* ||
then
            file name = \frac{\$}{arg.array} / \frac{\$i}{\})b \, a \, c \, k \, - \, file \, n \, a \, m \, e = \frac{6}{3} \{ file \, n \, a \, m \, e \# \# * \}echo $test_message" Failed Semantic Check.
                 Output in \text{file} \dots / \text{test} / \text{sem} \text{output} / \text{\$} \{back filename %.*}.out"
            echo
            printf "$test\_output" > . . / test /sem\_output / ${}back filename %.*}.out
e ls e
            if \left[ \begin{array}{c} \n\int \n\end{array} \text{firstruction} = "ast" \left[ \begin{array}{c} \n\end{array} \right]then
            echo $ test\_message" Pased."echo
            printf "$test\_output \n\rightharpoonup n"echo
            e ls e
            echo $test\_message" Passed."echo
            f i
f i
done
```
## 6.4 Automation

We use an automated test script that takes .n2n files, compiles them into Java code, runs the programs, and compares their outputs with the expected outputs. It prints ok if the tests are correct, and returns the difference if not. The automated test script is run via the command:

 $./$  test\_all.sh [source files]

And this is its code:

```
\#!/ \text{bin}/ \text{bash}COMPILER="\ldots/n2n - c"
TESTFILES=$@
rm e r r o r s . out
for f in $TESTFILES
do
         LEN=\$( ( \$( \# f } -4) )
         OUTFILENAME="${ f : 0 : $LEN} . output "
         TESTFILENAME="${f:0:$LEN}.out"
  echo -n " Test $f : "$COMPILER $f > $OUTFILENAME 2>> errors out
  DIFF=$(diff –w $OUTFILENAME $TESTFILENAME)
  if \, | "SDIFF" == "" |then
                   echo " OK"
         e ls e
                   echo " FAIL"
     eeho "\equiv "\equiv "
    echo " Expected : "
    echo "\( cat \{TESTFILENAME})"
     eeho "\equiv"
     echo "But_was:"
    echo "\ (cat \mathcal{\${OUTFILENAME})"
         f i
  rm −f $OUTFILENAME
done
```
#### 6.5 n2n to Java

#### 6.5.1 DFS Search Algorithm

The following n2n program performs a DFS search on a graph and prints all Nodes in the graph:

```
member: Node = \{Name: String, Age: Int, visited: Bool\};relation: Rel = {Relation: String};fn DFS(N: Node, M: Graph)\rightarrowInt {
         if(N. visited = false)print(N);print (\sqrt[n]{n});
                   Neighbour: List < Node> = M. neighbors (N);N. visited = true;
                   Neighbor \text{map}(\text{node in } \{ \text{DFS}(\text{node}, \text{M}); \} );
         }
         return 0;
}
fn main (\rightarrowVoid {
         John : Node = member | "John Hamilton", 49, false
             \vert;
         Mary: Node = member \lceil "Mary Lance", 47, false \lceil;
         Johan: Node = member | "Johan Hamilton", 21,
             false|;
         Sara: Node = member | "Sara Hamilton", 20, false
             \vert;
         Mother: Rel = relation['Mother_of"];
         Father: Rel = relation['Father\_of"];
         Child: Rel = relation [" Child of" ];Brother: Rel = relation \lceil "Brother of" \rceil;
         Sister: Rel = relation['Sister_of'];
         Family : Graph = \ltJohn Father Johan ,
```
John Father Sara , Mary Mother Johan , Mary Mother Sara , Johan Brother Sara, Johan Child John , Johan Child Mary , Sara Sister Johan, Sara Child John , Sara Child Mary  $>$ ; DFS( Johan , Family ) ;

The output of this n2n program looks like:

}

member{ visited = false,  $Age = 21$ , Name = Johan Hamilton } member{ visited = false,  $Age = 47$ , Name = Mary Lance } member{ visited = false,  $Age = 20$ , Name = Sara Hamilton } member{ visited = false,  $Age = 49$ , Name = John Hamilton }

The Java code that this program compiles to is:

```
package com . n2n ;
import java.util.*;
class Main {
        String relation = " relation";
String member = "member";
;
public static void main (String [] args) {
                 Node John = new Node ("member", newHashMap<String, Object > () {{
        put ("Name", "John Hamilton");
```

```
put ("Age", 49);
put ("v visited", false);
}}
) ; ;
         Node Mary = new Node ("member", new HashMap<
            String, Object >() {{
         put ("Name", "Mary Lance");
put ("Age", 47);
put (" visited", false);
}}
) ; ;
         Node Johan = new Node ("member", new HashMap<
            String, Object >() {{
         put ("Name", "Johan Hamilton");
put ("Age", 21);
put (" visited", false);
}}
) ; ;
         Node Sara = new Node ("member", new HashMap<
            String, Object > () {{
         put ("Name", "Sara_Hamilton");
put ("Age", 20);
put ("v is ited", false);
}}
) ; ;
         Relationship Mother = new Relationship ("relation", new HashMap<String, Object > () {{
         put ("Relation", "Mother_of");
}}
\big) ; ;
       Relationship Father = new Relationship ("relation"
          , new HashMap\leqString, Object >() {{
```

```
put ("Relation", "Father of");
}}
) ; ;
           Relationship Child = new Relationship ("relation
               ", new HashMap<String, Object > () {{
           put ("Relation", "Child of");
}}
) ; ;
           Relationship Brother = new Relationship ("
               relation", new HashMap<String, Object > () {{
           put ("Relation", "Brother_of");
}}
) ; ;
           Relationship Sister = new Relationship ("
               relation", new HashMap<String, Object > () {{
           put ("Relation", "Sister \lnotof");
}}
\big) ; ;
           Graph Family = new Graph (Arrays . as List (new
               Graph. Member \llg; John, Father, John), newGraph. Member \llg; John, Father, Sara), newGraph. Member \llthight \langle Mary, Mother, Johan \rangle, newGraph . Member<>(Mary , Mother , Sara ) , new
               Graph . Member<>(Johan , Brother , Sara ) , new
               Graph . Member<>(Johan , Child , John ) , new
               Graph Member\langle \rangle(Johan, Child, Mary), new
               Graph. Member \llgt; (Sara, Sister, Johan), new
               Graph . Member<>(Sara , Child , John ) , new Graph
               . Member\langle \simuddard \simuddard \simuddard \simuddard \simuddard \simuddard \simuddard \simuddard \simuddard \simuddard \simuddard \simuddard \simuddard \simuddard \simuddard \simuddard \simuddard \simuddard \simuddard
          DFS( Johan , Family ) ;
           }
public static int DFS(Node N, Graph M) {
\textbf{if (N.getValueFor("visited"). equals (false)) }System.out.print(N);
```

```
System . out . print (\sqrt[m]{n}) ;
            Set < \text{Node} > \text{Neighbour} = M \text{.} \text{neighbours} (\text{N});N. getData() . put("visited", true);for (Node node : Neighbor ) {
DFS( node , M) ;
           }
            }
           else {
            }
return 0;
            }
}
```
This does not include the Java backend files which are included below in the appendix.

# Chapter 7

# Lessons Learned

## 7.1 Nicholas Falba

Its a clich to say, start earlier, but its true. Specifically, get your front-end working as early as possible. And once you have a solid front-end (Parser, Scanner, AST), writing the semantic check will be way simpler and you should start on that too. This way you can get a feel for whats going to work and what isnt early on. This will give you a head start and crucial time management information in implementing the full check.

Also, practice Ocaml. Even a little bit. Learning by doing is how I wrote the semantic check. You dont want to do that. Learn beforehand.

Also resolve group differences early or actually make your group run like a dictatorship. Very early on, if you can agree on a syntax, itll go a long way. Dont wait until a month in to voice your concerns.

Also learn all about git. We only had one person in our group who knew git and it caused a bunch of minor roadblocks, but these could and should have been easily avoided.

# 7.2 Jialun Liu

This course is very interesting and I have definitely learned a lot. The most important thing is really to think early and start early, meaning that we should carefully consider what the syntax and rules we are going to use for our language. Finding out some errors in parser and insufficiency of the rule defined are going to a disaster in the later stage of the project, it makes us

change everything in the flow of the compiler and it makes us really suffered. Setting up the flow of the entire compiler is another important issue, we should have set it up at the very early stage so that it would thing clear about what we are really doing and figure out bugs a lot easier. Testing a very important issue of every project, as the tester, I didnt do well in this part, I should have conducted the tests as we moving along different parts of the compiler. Also, shell scripts for automated tests is a very useful thing it saved us a lot of effort of going through and debugging the compiler. Also, make some intuitive comment in the semantic check would be very helpful when the source program fails to go through the semantic check. Also, Ocaml is a very powerful language, all the pattern matching and function nesting make the language extremely useful. It would be a good start to get yourself familiar with Ocaml since that will save quite a lot a effort when writing semantic check in the later stage of the project. And it would definitely be a good idea to spend more time to play around with that after the project. In terms of project management, we had a great time working together, but we should have made a clear deadline for each part of the project so that it wouldnt become the case that we have to do a whole bunch of things in the last two weeks of the semester.

## 7.3 Johan Mena

Don't pay attention to the lessons of othersit worked for them but it might not work for you. Pick your teammates carefully. Or maybe just at random.

# 7.4 Elisheva Aeder

Learn Ocaml! And fast! One of my biggest struggles throughout the project was my lack of fluency in Ocaml. Spending more time on it in earlier stages would have been helpful. Also, presentations and reports take a lot longer than you'd think. Start earlier. Assign a leader and let them lead. Or have better defined roles.

# Chapter 8

# Appendix

## 8.1 Scanner

```
{
   open Parser
  exception LexError of string
   let verify_escape s =if String length s = 1 then (Suring.get s 0)e ls e
  match s with
      "\\n" -> '\n'
    | "\bigvee t" -> '\bigvee t'
    (\ast | \text{ "}\setminus\setminus\text{ "}\Rightarrow\text{ '}\setminus\text{ '}\ast)| "\langle"" \rightarrow '" '
    (*) " \langle '" ->--' ' ' *)
    | c \rightarrow raise (Failure ("unsupported character " \hat{c}))
}
(* Regular Definitions *)let digit = [ '0'-'9' ]let decimal = (( digit + ' . ' digit *) | (')' digit +))
(* Regular Rules *)
```
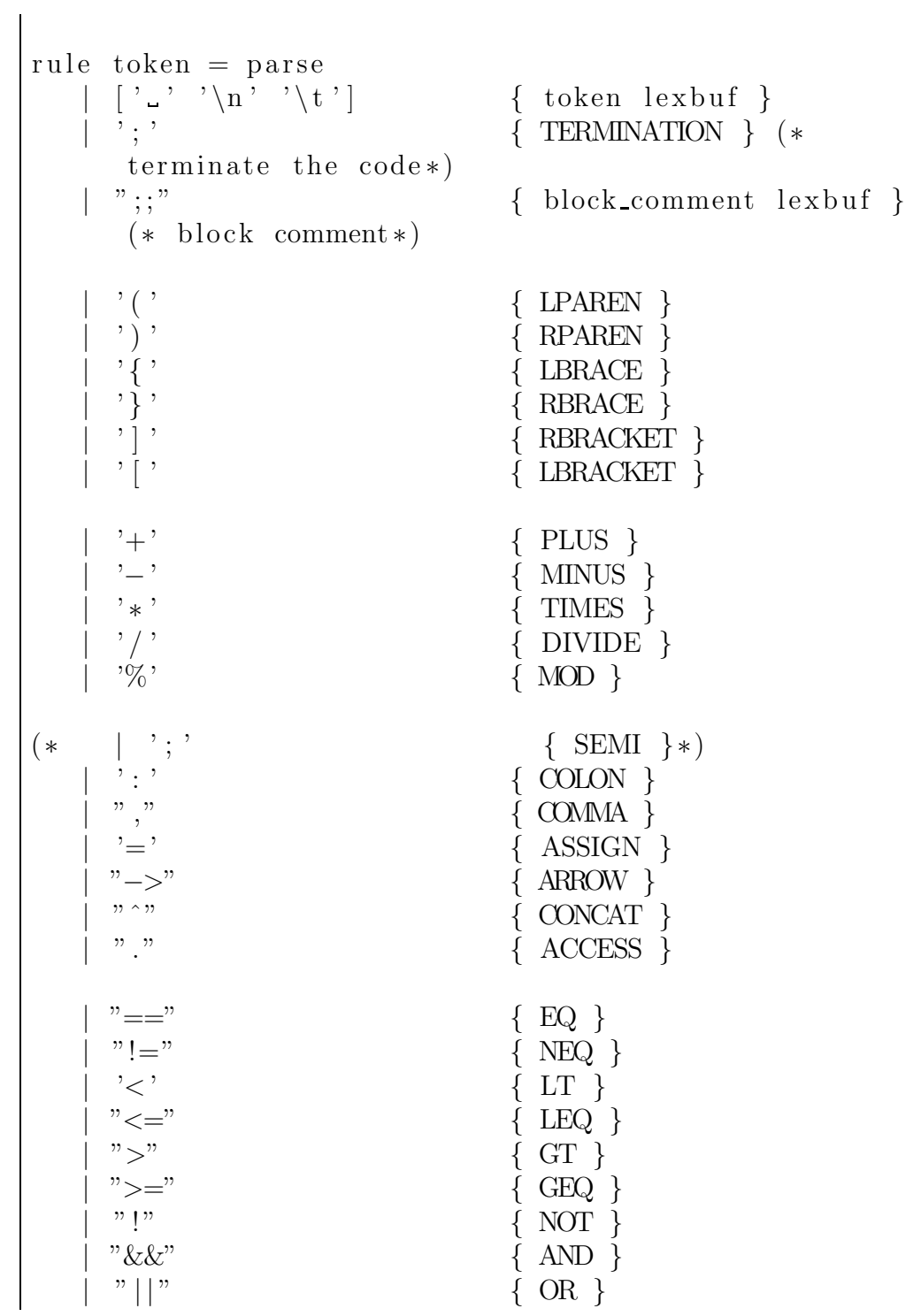

 $"$  if"  $\{ \text{ IF } \}$  $"$  e ls e "  $\{$  ELSE  $\}$  $(* \ | " e lif" \$  { ELIF }\*) " map"  ${ \qquad \qquad }$   ${ \qquad \qquad }$   ${ \qquad \qquad }$   ${ \qquad \qquad }$ "find\_many" {FINDMANY }  $"\text{fn}"$  { FUNCTION}  $"$  return"  $\{$  RETURN  $\}$  $"\sin"$  { IN }  $\begin{array}{c}\n \text{``}\hat{\ }+\text{''} \\
 \text{``}\hat{\ }-\text{''}\n \end{array}\n\qquad \qquad \qquad \{\n \begin{array}{c}\n \text{GRAPH\_INSERT} \\
 \text{GRAPH\_REMOVE}\n \end{array}\n\}$ | "ˆ−" { GRAPHREMOVE }  ${\rm [+]^n}$  { DATA\_INSERT } " [ − ]" { DATAREMOVE } " neighbors" { NEIGHBORS } | "Graph" { GRAPH } " Rel " { REL } | "Node" { NODE } " List"  $\{$  LIST  $\}$  $"\ln t"$  { INT } | "Double" { DOUBLE } "String" { STRING } " Bool"  $\{$  BOOL  $\}$ | "Void" { VOID } | ' ' { ANY }  $\int$  digit + as lit {  $INT_LITERAL(int_of_string lib)$ } | decimal as lit {  $DOUBLE_LITERAL(float_of_string lit)$ }  $\left( \begin{array}{ccc} \cdot & \cdots & \cdot \\ \cdot & \cdots & \cdot \end{array} \right) * \text{ as } \text{lit } ) \quad \cdots$ { STRING LITERAL(

```
l i t ) }
  \vert (" true" \vert " false") as lit
                                           { BOOL LITERAL(
    bool_of_string lit) }
 | [ ' a '− ' z ' ' A '− 'Z ' ] [ ' a '− ' z ' ' A '− 'Z ' ' 0 '− '9 ' ' - ' ] * as
   lit { ID ( lit) } (*every ID should start with a
    letter*)| e of { EOF }
 | _ as char { raise (Failure ("illegal character " ^
    Char. escaped char) }
and block_comment = parse
 "\,";" { token lexbuf }
| eof { raise (LexError ("unterminated block_comment!")
  ) }
        { block_comment lexbuf }
(∗
  | " new node "
                 { NEWNODE }
  | " new_rel"\{ NEW REL \}" add_field"
     { ADD FIELD}
∗)
```
### 8.2 Parser

 $%$ open Ast %}

```
%token LPAREN RPAREN LBRACE RBRACE LBRACKET RBRACKET
   ANY
%token TERMINATION COMMA ASSIGN COLON ARROW CONCAT
   ACCESS
%token PLUS MINUS TIMES DIVIDE MOD
%token EQ NEQ LT LEQ GT GEQ AND OR NOT
%token IF ELSE
%token MAP IN FINDMANY
%token FUNCTION RETURN
%token GRAPH INSERT GRAPHREMOVE DATA INSERT
   DATAREMOVE NEIGHBORS
%token GRAPH REL NODE INT DOUBLE STRING BOOL VOID LIST
\%token \langleint> INT_LITERAL
%token <string> STRING_LITERAL ID
\%token <float > DOUBLE LITERAL
%token <bool> BOOL LITERAL
%token EOF
%nona ssoc NOELSE
%nona ssoc ELSE
%right GRAPH INSERT GRAPH REMOVE DATA INSERT
   DATAREMOVE
%left OR
%left AND
\%left EQ NEQ
%left LT GT LEQ GEQ
%left CONCAT
%left PLUS MINUS
%left TIMES DIVIDE MOD
%left NEG NOT
%start program
%type <Ast . program> program
%%
program :
 |\n\begin{array}{ccc}\n\sqrt{*} & \text{nothing} & * \\
\end{array}\n\right\}
```

```
program global_var_declaration \{ (\$2 ::fst \$1), \text{snd}$1 }
 | program function_declaration \{ fst $1, ($2 :: snd
    $1) }
var declaration:
  | ID COLON n2n type
                                             \{ Var($3,
     $1) } /* foo: String */
  | ID COLON n2n_type ASSIGN LBRACE formal_list RBRACE
         \{ Constructor (\$3, \$1, \text{ List. rev } \$6) \} /* movie:
    Node = { title: String, year: Int } */| expr ASSIGN expr
                                               {
     \text{Access} \text{-} \text{Assign} (\text{$} 1, \text{$} 3) \text{ } \} /* foo: \text{String} = " \text{lolong"},matrix: Node = movie [ M a t r i x , 1999] */| ID COLON n2n type ASSIGN expr
                              \{ Var\_Dec1\_Assign(1, $3,\{5\} /* Split the declaration and initializatio
     for complex */global_var_declaration:
  var_declaration TERMINATION \{ $1\}n2n_type:
  \vert INT \{ Int \}| STRING { String }
   | DOUBLE { Double }
   | BOOL { Bool }
   | GRAPH { Graph }
   NODE { Node }
   REL { Rel }
   LIST LT n2n_type GT { List ($3)}
   | VOID { Void }
function_declaration:
 | FUNCTION ID LPAREN formal_parameters RPAREN ARROW
    n2n_type LBRACE statements RBRACE /* fn foo (bar:
```

```
Int ) \rightarrow Bool { ... } */
      {
        \{ \text{frame} = \$2; \}formals = $4;body = List.rev $9;
           return_type = $7;}
      }
formal_parameters:
  \mid /* nothing */ { [] }
  \left\{\right. for mallist \left\{\right. List. rev $1 }
formallist:
  | parameter \{ \begin{array}{c} \{ \ \{ $1$} \ \} \ \end{array} \} \qquad \{ * \ \text{foo:} \Int */| formal_list COMMA parameter \{ $3 : : $1 \} /* foo:
      Int, bar: String */parameter :
  | ID COLON n2n_type \{ \text{Formal}(\$3, \$1) \} /* foo: Int
       ∗/
statements :
  \left| \right| \neq nothing */ { \left| \right| }
  | statements statement \{ \$2 :: \$1 \}statement :
 | expr TERMINATION
                                                         { Expr ( $1
     ) } /∗ 1 + 2 ∗/
  | RETURN expr TERMINATION
                                                \{ Return (\$2) }
     /* return 1 + 2 */
  | LBRACE statements RBRACE
                                               \{ Block(List. rev)\{2\} } /* { 1 + 2 \n 3 + 4 } */
```

```
IF LPAREN expr RPAREN statement %prec NOELSE
                 \{ \text{ If } (\$3, \$5, \text{ Block } (\lceil) ) \}IF LPAREN expr RPAREN statement ELSE statement
               \{ \text{If } ($3, $5, $7) \}| var_declaration TERMINATION
                                  { Var Decl ( $1 ) } /∗
    actor: Node, number: Int, graph_example: Graph */expr :
 | literal \{ \text{literal ($1)} \} \neq 42," Jerry", 4.3, true */| complex_literal \{ \text{Complex}(\$1) \} \neqconstructor (literal, literal), { node rel node,
    node literal rel literal node literal \} */
  | binary_operation \{ $1 \} /* 4 + 3, "
    Johan" ˆ "Mena" ∗/
   graph\_{operation} { $1 }
   graph\_element\_operation { $1 }
   unary-operation { $1 } /* -1 */
  | ID \{ \mathrm{Id}(\$1) \} \}/* \mathrm{actor},
    number , graph example ∗/
  | ID LPAREN actuals_opt RPAREN { Call ($1, $3) } /*
    function ID String-param ("Keanu") */\text{built} in function call \{ \text{Func}(\$1) \}LPARENT \; expr \; RPAREN \; 4 + 6) \; *ID ACCESS ID \{ \text{Access ($1, $3)$} \}literal:
  | INT_LITERAL \{ Int\_Literal(\text{\$1}) \} \}/*4, 3, 27 *STRING_LITERAL { String_Literal ($1)}
     /* "Me", "You", "Bill Clinton" */
  | DOUBLE LITERAL \{ Double Literal ($1) }
     /* 4.2, 3.7, 7.4 */| BOOL LITERAL \{ \text{Bool\_Literal} (\$1) \}/* true, false */
   \text{ANY} \{ \text{Any } \}
```
complex\_literal: | ID LBRACKET literal\_opt RBRACKET { Graph\_Element  $(\text{$}1, \text{$}83)$  } /\* actor ("Keanu"), "true" \*/ | LT graph\_components GT  $\{$  Graph\_Literal  $(\text{$}2)$  } /\* < graph\_literals > \*/ graph component : graph\_type graph\_type graph\_type { Node\_Rel\_Node\_Tup  $(\$1, \$2, \$3)$  } /\* :: or commas? ∗/ graph components :  $\{ [ ] \}$  $\left\{\begin{array}{ccc} \text{graph\_component\_list} & \{ \text{List. rev} & \$1 \end{array}\right\}$  $graph_{component\_list}$ :  $\left\{\begin{array}{c} \{ \$ {array}{c} 1 \} \end{array}\right\} | graph\_component\_list  $COMMA$  graph\_component {  $$3$  :: \$1 }  $graph_type$ :  $\{ \text{ Graph}_Id(\text{$}1) \}$  $\left\{\begin{array}{c} \text{Complex-literal} \\ \end{array}\right\}$ literal\_opt:  $\{ [ ] \}$ | literal\_list  $\{ List.rev \$1 \}$ literal list: | literal  $\{ \begin{array}{c} | \$1] \end{array} \}$ | literal\_list  $COMMA$  literal  $\{ $3 :: $1 \}$  $actuals$  opt:  $\mid$  /\* nothing \*/ {  $\mid$  }  $\left\{\right.$  actuals list  $\left\{\right.$  List.rev \$1 }  $\arctan s$  list:  $\left[ \begin{array}{c} \exp r \\ \end{array} \right]$ 

```
| actuals_list COMMA expr \{ $3 : : $1 \}binary_operation:
  | expr PLUS expr
       { \; \text{Binop}(\$1, \text{Add}, \$3) \; \}| expr MINUS expr
       \{ \ Binop(\, \$1\,,\, \text{Sub}\,,\, \text{--}\, \$3\,) \}| expr TIMES expr
       { \; \text{Binop}(\$1\,,\ \text{Mult}\,,\ \$3) \; \; \}| expr DIVIDE expr
       \{ \text{Binop}(\$1, \text{Div}, \$\$3) \}| expr MOD expr
       \{ \text{Binop}(\$1, \text{Mod}, \$3) \}| expr EQ expr
       \{ \text{Binop}(\$1, \text{ Equal}, \$3) \}| expr NEQ expr
       { \; \text{Binop}(\$1\,,\;\text{Neq}\,,\quad\$3) \; \; \} }| expr LT expr
       \{ \text{Binop}(\$1, \text{Less}, \$3) \}| expr LEQ expr
       \{ \text{Binop}(\$1, \text{ Leg}, \$\$3) \}| expr GT expr
       { \; \text{Binop}(\$1\,,\ \text{Greatest}\,,\ \$3) \; \; \} }| expr GEQ expr
       \{ \text{Binop}(\$1, \text{Geq}, \$\$3) \}| expr AND expr
```

```
\{ \text{Binop}(\$1, \text{And}, \$3) \}| expr OR expr
     \{ \text{Binop}(\$1, \text{Or}, \$3) \}| expr CONCAT expr
     \{ \text{Binop}(\$1, \text{Concat}, \$3) \}graph_operation:
 | expr GRAPH INSERT LPAREN graph component RPAREN
                              \{ Grop(\$1, Graph Insert, \$4) } /* ^{\circ} + */
  | expr GRAPHREMOVE LPAREN graph component RPAREN
                              \{ Grop(\$1, Graph Remove, \$4) }/∗ ˆ− ∗/
graph element operation:
  | expr DATA INSERT parameter
                                              \{ \text{Geop}(\$1\),\}Data_Insert, $3) }/* [+] */
  | expr DATAREMOVE parameter
                                              \{ \text{ Geop}(\$1\),\}Data_Remove, $3) }/* [-] */
unary_operation:
  | NOT expr \{ \text{Unop}(\text{Not}, \, \$2) \}MINUS expr \%prec NEG { Unop (Neg, $2) }
build_in_function_call:| ID ACCESS find many { Find Many (
     $1, $3) } /* graph_example . find_many (...) */
  | ID ACCESS map func tion { Map( $1 , $3
     ) } /* graph_or_list_example .map(...) */
  | ID ACCESS neighbors_function
     Neighbors_Func ($1, $3) \} /* graph example.
     neighbours(node.ID) */
map function:
```

| MAP LPAREN ID IN LBRACE statements RBRACE RPAREN {<br>Map_Func(\$3, \$6) } /* map(node in {}) */ |
|--------------------------------------------------------------------------------------------------|
| neighbors_function:<br>NEIGHBORS LPAREN ID RPAREN { \$3 }                                        |
| find_many:                                                                                       |
| FINDMANY LPAREN complex_literal RPAREN                                                           |
| $\{ \text{Find} \_\text{Many} \_\text{Node}(13) \} \}/\$ Find                                    |
| all nodes that match a literal, i.e. find_many(                                                  |
| $actor("Neo")$ returns all nodes of type actor that                                              |
| have the name field equal to "Neo" $*/$                                                          |
| FINDMANY LPAREN graph_type COMMA graph_type RPAREN                                               |
| $\{ \text{Find Many\_Gen}(\$3, \$5) \}$ /* Return what 's.                                       |
| missing, i.e. nodes pointed to, nodes pointed from                                               |
| $, \text{or\_rel\_between\_nodes\_*/}$                                                           |

8.3 AST

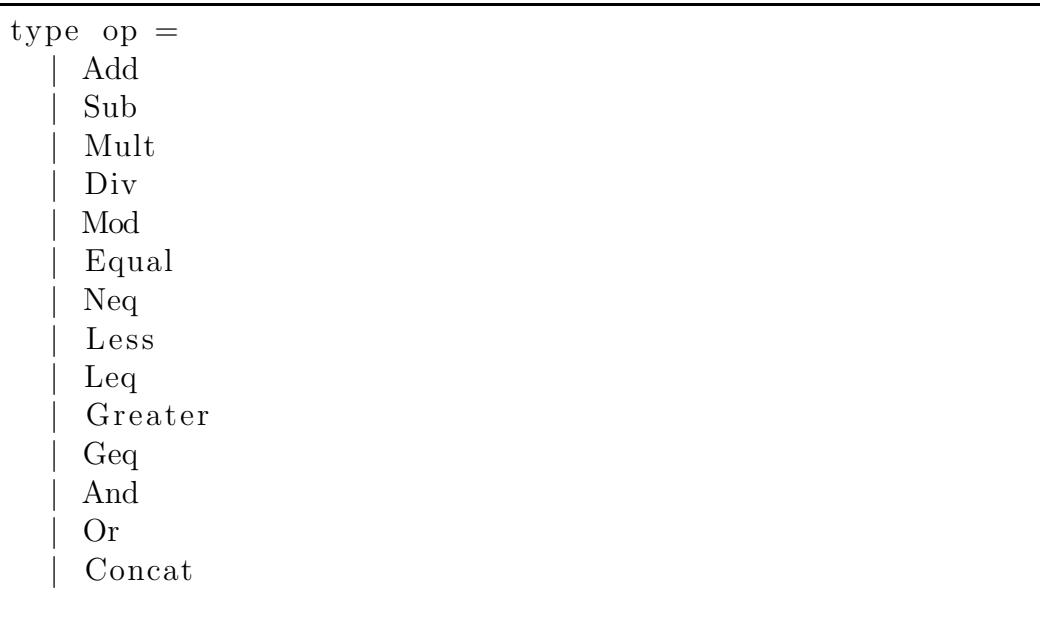

type grop =

```
Graph_Insert
  | Graph Remove
type geop =| Data_Insert
  | Data Remove
type uop =
  | Not
  | Neg
type n2n-type =| Int
   | String
  | Bool
  | Double
   | Graph
  | Node
  | Rel
   | List of n2n\_type| Void
type formal =| Formal of n2n_type * string
type \ \ \text{var\_dec}l =| Var of n2n_type * string
  | Constructor of n2n_type * string * formal list
  | Var_Decl_Assign of string * n2n_type * expr
    \text{Access} Assign of expr * expr
and \exp r =| Literal of literal
  | Complex of complex_literal
  | Id of string
   | Binop of expr ∗ op ∗ expr
  | Grop of expr ∗ grop ∗ graph component
    | Geop of expr ∗ geop ∗ fo rmal
```
| Unop of uop ∗ expr  $Access$  of string  $*$  string | Call of string  $*$  expr list | Func of built\_in\_function\_call and literal  $=$ | Int\_Literal of int | Double\_Literal of float | String\_Literal of string Bool\_Literal of bool | Any and built in function  $\text{call}$ | Find Many of string \* find many | Map of string \* map\_function | Neighbors\_Func of string \* string and  $complex$  literal  $=$ | Graph\_Literal of graph\_component list | Graph Element of string \* literal list and map function  $=$ | Map Func of string \* statement list and find  $_{\rm many}$  = | Find\_Many\_Node of complex\_literal | Find Many Gen of graph type \* graph type and  $graph_{component}$  = | Node\_Rel\_Node\_Tup of graph\_type \* graph\_type \*  $graph_type$ and graph type  $=$ | Graph\_Id of string | Graph Type of complex literal and statement  $=$ | Block of statement list

```
| Expr of expr
   | Return of expr
  | If of expr * statement * statement
  | Var_Decl of var_decl
type func_decl = {
  fname : string;formals : formal list;
 body : statement list;
  return_type : n2n_type;}
type program = var_decl list * func_decl list
let string of binop = function
  | Add −> "+"
  | Sub −> "−"
  | Mult −> "∗"
  | Div −> "/"
  | Mod −> "mod"
  \left| \right. Equal \rightarrow "=\equiv"
  | Neq −> "!="
  | Less \rightarrow "\lt"
   | Leq \rightarrow "\lt ="
   \qquad \qquad Greater \qquad \qquad \rightarrow \qquad \rightarrow">"
    \text{Geq} \longrightarrow ">="
    And \rightarrow "\&\&"
    Or \rightarrow " | |"<br>Concat \rightarrow " \rightarrow"
    Concatlet string of grop = function
  \vert Graph Insert \rightarrow "[+]"
  \vert Graph Remove \vert \rangle "\vert - \vert"
let string of geop = function
  |\quad Data_Insert \rightarrow "^+"
  | Data Remove −> "ˆ−"
```

```
let string_of_unop = function
  | Neg −> "−"
  | Not −> "! "
let rec string_of_n2n_type = function
  | Int \rightarrow "Int"
  | String −> "String"
   | Bool \rightarrow "Bool"
    Double \rightarrow "Double"| Graph −> "Graph"
    \text{Node} \longrightarrow \text{"Node"}\text{Rel} \longrightarrow \text{"Rel"}List(t) \rightarrow "List <" \hat{ } string_of_n2n_type t
    \text{Void} \rightarrow \text{"}\text{Void"}let \ string_of_formal = function| Formal(the_type, id) \rightarrow id ^ " : " ^
      string_of_n2n_type the type
let string of literal = function
  | Int_Literal(1) \rightarrow string_of_int 1
  | Double_Literal(1) -> string_of_float l
  \mid String_Literal(1) \rightarrow "\"" ^ l ^ "\""
    Bool\_Literal(1) \longrightarrow string\_of\_bool 1\text{Any} \Rightarrow " \Rightarrow"
let rec string of \exp r = function
  | Literal(l) \rightarrow string_of_literal l
   | Complex(c) -> string_of_complex_literal c
  | Binop(e1, o, e2) \rightarrowstring\_of\_expr e1 \land " \landstring of\_binop o \hat{ } " "
       string_of_expr e2| Grop\left( e1, \text{ group}, e2 \right) \rightarrowstring\_of\_expr e1 \hat{ } " " \hat{ }string\_of\_group grop \hat{ } " " \hat{ }string of graph component e2
  | Geop(e1, geop, e2) \rightarrow
```

```
string_of_expr e1 ^ " " ^
        string_of\_geop geop \hat{ } "
        string_of_formal e2| Unop(o, e) \rightarrowstring_of_number of unop o \hat{ } " " "string of expr e
   \vert \text{Id}(s) \vert \rightarrow s\text{Access}(\text{id}1, \text{id}2) \rightarrow \text{id}1 \text{``''} \text{''} \text{id}2\vert Call (func_id, actuals) \rightarrowfunc_id ^ "(" ^ String.concat ", " (List.map
            string_of_expr \text{actuals}) \rightarrow ""
   \vert Func(k) \rightarrow string of built in fdecl k
and string_of_var-dec1 = function| Var ( the type, id ) \rightarrow id \hat{ } " : " \hat{ } string of n2n type
      the_type
 | Constructor (the type, id, formal list) \rightarrowid \hat{ } " : " \hat{ } string_of_n2n_type the_type \hat{ } " = {
           " \hat{\text{String}}. concat ", " (List. map)
            string of formal formal list) \gamma"}"
   Var\_Decl\_Assign (id, the_type, expr) \rightarrowid \hat{ } " : "\hat{ } string_of_n2n_type the_type
            \circ string of \exp r expr
 | Access_Assign(e1, e2) \rightarrowstring of \exp r e1 \hat{ } " = " \hat{ } string of \exp r e2and string_of_{complex_litteral} = function| Graph_Literal(graph_type_l) \rightarrow "(" \hat{ } String concat
        "," (List .map string of graph component
      graph_type_l)<sup>\land</sup>")"
         (* Modification needed *)| Graph Element (id, el) \rightarrowid \hat{ } "[" \hat{ } String .concat ", " (List .map
           string\_of\_literalel) ^ "]"
and string of graph component = function
  | Node Rel Node Tup(n1, r1, n2) \rightarrow
```
 $string_of_graph_type_n1^ " " "$  $string_of-graph_type$  r1 ^ " " ^  $string_of_graph_type$  n2 and  $string_of_buit_in_fdecl = function$ | Find\_Many( $graph_id$ , s)  $\rightarrow$  graph\_id ^ "."  $string_of_find_many$  s | Map $(1, s)$  -> l ^ "." ^ string\_of\_map s | Neighbors  $\text{Func}(1, \text{node}) \rightarrow$  $l \hat{m}$  " . neighbors  $(\hat{m} \hat{m})$  node  $(\hat{m} \hat{m})$ " and string of find many  $=$  function | Find Many Node (graph type)  $\rightarrow$ "find\_many (" ^ string\_of\_complex\_literal  $graph_type \qquad "$  ")"  $Find_Many\_Gen(graph_type1, graph_type2)$   $\rightarrow$ "find many  $($ "  $\hat{ }$  string of graph type graph type1  $\hat{y}$ ,"  $\hat{z}$  string of graph type graph type  $\hat{z}$   $\hat{y}$ . and string of map  $=$  function | Map  $\text{Func}(\text{element_id}, s) \rightarrow$ "map ("  $\hat{ }$  element id  $\hat{ }$  " in "  $\hat{ }$  "  $\{$  "  $\hat{ }$  String. concat " $\n\chi$ " (List map string of statement s) " } ) " and string of graph type  $=$  function  $\int$  Graph Id (id)  $\rightarrow$  id  $|$  Graph Type (graph element)  $\rightarrow$ string\_of\_complex\_literal graph\_element and string of statement  $=$  function  $Block(1) \rightarrow$  "{"  $\hat{}$  String concat "\n" (List .map  $string_of_statement 1)$ <sup> $\gamma$ </sup>"}"  $|$  Expr(1)  $\rightarrow$  string\_of\_expr l ^ "\n"  $Return(1) \rightarrow "return" \hat{ } \$ {string\_of-expr 1 \hat{ } "n"  $|$  If  $(e, 1, p)$   $\Rightarrow$ ( match p with

```
Block ( [] ) \Rightarrow " if ( " ^ string_of_expr e ^ " ) \n
             " \circ string of statement l
       | \Rightarrow " if ( " ^ string_of_expr e ^ " ) \n" ^
          string of statement l \hat{\ } "else \n " \hat{\ }string_of_statenent p)| Var\text{Decl}(v) \rightarrow \text{string-of-var-dec1} v
(∗∗∗∗∗∗∗∗∗∗∗∗∗∗∗∗∗∗∗∗∗∗∗∗∗∗∗∗∗∗∗∗∗∗∗∗∗∗∗∗∗∗∗∗∗∗∗∗∗∗∗∗∗∗∗∗∗∗∗∗∗∗∗∗∗∗∗∗∗∗∗
let string of func decl fdecl=
  " fn" \sim (fdecl.fname) \sim "(" \sim String.concat ", " (List)
      .map string_of_formal fdecl.formals)
  \hat{r}" \rightarrow " \hat{r} (string_of_n2n_type fdecl.return_type) \hat{r}"\n}" \circ String . concat "\n" ( List . map
     string of statement fdecl.body) \hat{ } "}"
let string of program (vars, funcs) =
  String concat "\n\chi" (List map string of var decl (List)
      rev vars)) \hat{i} (if (List length vars) > 0 then \hat{i}else "")String concat "\n\chin" (List map string of func decl (
      List.\,rev \,funcs))
```
### 8.4 Semantic Check

```
open Ast
open Sast
exception Error of string;;
type environment = {
functions: func_decl list;
scope: string;node\_types: (string * formal list) list;
rel_types: (string * formal list) list;
```

```
locals: var_score;globals: var_score;has_return: bool;
return_val: expr;return_type: n2n_type;}
and var score = \{prims: (\text{string} * \text{n2n_type} * \text{expr}) list;
nodes: (string * string * (string * n2n_type * expr)list) list; (* Form (id, node_type, field storage
   \{ l i s t ) * )rels: (string * string * (string * n2n_type * expr)list) list; (* Form (id, node_type, field storage
   \text{list } \rightarrow \text{)}graphs: (\text{string} * \text{graph\_component } \text{list}) \text{list};lists: (string * n2n_type * expr list) list (*Form (
   list_id, type, list contents) *}
let beginning_scope = { prims = |; nodes = |; rels =
   [ ; graphs = [ ; lists = [ }
let beginning_environment = { functions = |]; globals =
    beginning_scope; locals = beginning_scope; scope =
   " global"; node_types = []; rel_types = [];
   has return = false; return val = Id("None");
   return_type = Void(∗For debugging ∗)
let rec print type ty =match ty with
Node −> "Node"
 \text{Rel} \rightarrow \text{``Rel''}Graph \rightarrow "Graph"| String −> "String"
  Int \rightarrow "Int"
```

```
Double \rightarrow "Double"\text{Bool} \rightarrow \text{``Bool''}\text{void} \Rightarrow \text{"void"}List(t) \Rightarrow "List <" \hat{\ } print_type t
(∗ End debugging ∗)
let get id from expr ex =match ex with
Id(v) \rightarrow v| <sub>-</sub> -> raise (Error ("Trying to get id from a non-id
   \exp ression \langle n" \rangle)
let add_tuple_to_list env_t =match t with
(id, ty, fl) \rightarrowlet (list_to_update, location) = if List. exists (fun (
   fid , , ) \rightarrow fid=id) env locals nodes then (env.
    locals . nodes, "nl")
else if List exists ( fun ( fid , _, _) \rightarrow fid=id ) env.
    \text{locals.} rels then (\text{env.} \text{locals.} \text{rels}, \text{ "r1" })else if List exists ( fun ( fid , _, _) \Rightarrow fid=id ) env.
    globals nodes then (\text{env} \cdot \text{globals} \cdot \text{nodes}, \text{ "ng" })else (\text{env} \cdot \text{globals} \cdot \text{rels} , "rg") in
let (new_list, location) =
let updated list = List fold left (fun l (vid, vty, vfl)
   \rightarrow if vid=id then (id, ty, fl):: l else (vid, vty, vfl)::
   \vert \; \vert ) \vert \; \vert list_to_update in
(List.rev updated_list, location) in
match location with
"nl" \rightarrow let new_vt = {env.locals with nodes = new_list}
     i n
           \{env \text{ with } local s = new vt\}| "r1" -> let new_vt = {env.locals with rels = new_list
    \} in
           \{env \text{ with } locals = new_v t\}"ng" \rightarrow let new_vt = {env.globals with nodes =
    new_list} in
```

```
\{\text{env with global } s = \text{new}_v t\}" rg" \rightarrow let new_vt = {env.globals with rels =
   new_list} in
        \{\text{env with global } s = \text{new}_v t\}<sub>-</sub> → raise (Error ("??"))
let check_arithmetic_binary_op t1 t2 =
match (t1, t2) with
 (\text{Int}, \text{Int}) \rightarrow \text{Int}(int, Double) \rightarrow Double(Double, Int) \rightarrow Double| ( Double , Double ) −> Double
| ( −, −) → raise (Error (" Binary operation fails, wrong
   element type")
let check equality t1 t2 =
prerr_string (print_type t1 ^ " " ^ print_type t2 ^"\n");
if t1 = t2 then Bool else
match (t1, t2) with
 \int \ln t, Double) \Rightarrow Bool
| (Double, Int) \rightarrow Bool
| (-, -) \rightarrow raise (Error ("Equality operation fails,
   arguments not same type"))
let check_logic t1 t2 =
match(t1, t2) with(\text{Int}, \text{Int}) \rightarrow \text{Bool}\int \ln t, Double) \rightarrow Bool
 (Double, Int) \rightarrow Bool| ( Double , Double ) −> Bool
| ( String , String ) −> Bool
| ( −, −) → raise (Error ("Logical operation fails,
   arguments not of correct types"))
let get_literal_type l = match l with
Int_{\text{L}{\text{iteral}}(i) \rightarrow Int| Double Literal (d) → Double
| String_Literal(s) \rightarrow String
```

```
| Bool_Literal(b) -> Bool
 \Rightarrow raise (Error ("Should not be using Any here"))
let get_type_from_id var_table id =if List exists ( fun (lid , _, _) \rightarrow lid=id) var_table.
   lists then
( let (, ty, ) = List . find ( fun ( lid, , , , ) \rightarrow lid=id)
   var table. lists in List(ty))else if List exists (fun (\text{nid}, , ) \rightarrow \text{nid}=id) var table
   . nodes then Node
else if List exists ( fun ( rid , _, _) \rightarrow rid=id ) var_table
   rels then Rel
else if List exists ( fun ( gid , _) \rightarrow gid=id ) var_table.
   graphs then Graph
else let (., ty, ) = try List find (fun (vid, \ldots) \rightarrowvid=id ) var_table . \,prime . with
Not found \rightarrow raise Not found in ty
let check for var existence var table id =( List . exists ( fun ( gid , _) \rightarrow gid=id ) var_table . graphs
| | List . exists (fun (rid, _, _) \rightarrow rid=id) var_table . rels
| | List . exists (fun (\operatorname{nid}, , , ) \rightarrow \operatorname{nid}=id) var_table . nodes
| | List . exists (fun (vid , _, _) \rightarrow vid=id) var_table . prims
| | List. exists (fun (lid, , , , ) \rightarrow lid=id) var_table. lists
   \left( \right)let check_if_id_is_node env id =
if List. exists (fun (nid, \ldots, \ldots) \rightarrow prerr_string("
   Looking for: "^id^ " but finding " ^nid^ ".\n"); nid
    = id ) env. locals nodes then true
else if List exists ( fun ( nid , \sim , \sim ) \rightarrow p rerr_string ("
   Looking for: "^id^ " but finding " ^nid^ ".\langle n" \rangle; nid
    = id) env.globals.nodes then true
else false
let set default_val ty =match ty with
Int \rightarrow Literal (Int_Literal (0))
```

```
Double → Literal (Double_Literal (0.0))
 | Bool -> Literal (Bool_Literal (false))
 | String → Literal (String_Literal (""))
\vert Graph \rightarrow Complex (Graph Literal (\vert))
  \text{Node} | Rel \rightarrow Complex (Graph Element ("", []))
  \Rightarrow raise (Error ("Not a primitive type, YOU FOOL!"))
let get new env env func =let new_locals = List.fold_left (fun l f \rightarrow let (t, id)
    = (match f with
Formal (ty, vid) \rightarrow (ty, vid) in
if check for var existence env locals id then raise (
   Error ("Variable: " ^ id ^ " already exists in local
   score")
else (match t with
Node \rightarrow let new_nodes = (id, id, []) :: l.nodes in {1}
   with nodes = new nodes}
| Rel \rightarrow let new_rels = (id, id, []) :: l.rels in {1
   with rels = new_rels| Graph \rightarrow let new_graphs = (id, []) :: l.graphs in {l
   with graphs = new graphs \}| List (ty) \rightarrow let new lists = (id, ty, []) :: l.lists
   in \{l \text{ with } l \text{ is } t s = new \text{ } l \text{ is } t s \}| Void -> raise (Error ("Can't have a variable of type.
   \mathrm{Void}") )
\vert ---->-let new prims = (id, t, set-default-val.
   prims \text{in } \{ l \text{with } prims = new prims \}) \cup \text{env }. locals \Boxfunc.formals_and
new\_functions =_func:: env functions in
\{\text{env} with functions = new functions; locals =new\_locals; scope = func. func. fname; _return_type = func.
   return_type}
let update_prim_table var_table id_ty_v =
let\_does\_exist == check\_for\_var\_existence\_var\_table\_id\_i n
match_does_exist_with
```

```
true \rightarrow raise (Error ("Variable to declare : "" of id ^ ""
    already exists"))
| false \rightarrowlet-new-prims =-(id,-ty,-v): : var-table. prims-in
\{ var\_table\_with\_prims = new\_prims\}let\_rec\_gen\_tuple\_list\_fl\_l\_tl =match_f1, l_with\lceil, \lceil, \lceil \rceil \rightarrow List . rev tl
| \_h1 :: t1, \_h2 :: t2 \_\rightarrow(match_h1, h2_withFormal(ty, \text{id}), \text{lit} \rightarrow \text{let newtl} = (id, \text{ity}, \text{literal})\{it ) ) \ldots t l in
\texttt{equation}= \texttt{gen\_tuple\_list\_tl\_t2\_new\_tl})
| ⊥__—> raise (Error ("You're such a failure"))
let update_node_or_rel_table env var_table id idt ty ex
      =
let does_exist = check_for_var_existence var_table id
    i n
match does_exist with
true \rightarrow raise (Error ("Variable to declare already exists
    " ) )
| false \rightarrowlet l = (match ex withComplex(Graph\_Element(s, 11)) \rightarrow 11| _ -> raise (Error ("Just cry. Stop what you 're_doing_
    and \lceil \operatorname{cry} \rceil ) ) \lceil \operatorname{and} \rceilforml =(match ty with
\text{Node} \rightarrow \text{let} \rightarrow (\text{1}, \text{1}) = \text{List} \cdot \text{find} \cdot (\text{fun} \cdot (\text{fid} \cdot \text{ii}) =prerr_string ("Looking_for \ldots" \ldots didt\ldots" \ldots constructor, ...
    finding : \Box"\Box"\Boxfid \Box"\Box");
               f = id . node types
    \ln f l
| \square \text{Rel } \rightarrow \square \text{ let } \square (\square, \square \text{ fil }) = \square \text{ List } . \text{ find } \square (\text{ fun } \square (\text{ fid }, \square \square) \rightarrow \squareprerr_string ("Looking_for_"_^_idt_^_"_constructor,_
    finding : \Box"\Box"\Boxfid \Box"\Box"\setminusn");
```

```
f i d=i d t ) env . r e l t y p e s
    in -f1| <sub>---</sub>><sub>-</sub>raise (Error ("Wow. Do you even go here?"))) in
let \_\text{tl} = \_\text{gen\_tuple\_list\_form\_l\_l\_[]\_in(match_t y_w withNode \rightarrow let new nodes = (id, idt, tl) : : var table nodes.
    i n
\left\{\text{var}_\text{table}, \text{with nodes} = \text{new nodes}\right\}| Rel \rightarrow let new rels = (id, idt, the star table rels.
    i n
\left\{\text{var\_table\_with\_rels \equiv new\_rels}\right\}| \Box \rightarrow raise (Error ("You called the wrong var assign
    method_you_fool!") )
let \text{-}up date \text{-}graph \text{-}table \text{-}var \text{-}table \text{-}id \text{-}v \text{-}let\_does\_exist == check\_for\_var\_existence\_var\_table\_id.
    i n
match does exist with
true -> raise (Error ("Variable - to - declare - already - exists
    " ) )
| false ->let_v a = (match_v_w with| Complex ( Graph Literal (1) ) \rightarrow l
|\text{Func}(\text{Map}(s, \text{ .el}))| \rightarrow \text{ .let}(\text{ .}, \text{ .l})| \rightarrow \text{ .List}. find \text{ .(fund)} (gid, \text{ .l})
    \Box) \rightarrow gid=s) var table .graphs in l
| \text{Call} (\text{id} , \_ ) \longrightarrow | ;| ----> raise (Error (" Calling the wrong function, you -
    f \circ o \cdot l " ) ) in
let\_new\_graphs = (id, \texttt{\_va}) :: var\_table \cdot graphs\_in\frac{1}{2} underlies a function \{ \text{var\_table\_with\_graphs} \}let \texttt{\_update}\_\text{list}\_\text{table}\_\text{var}\_\text{table}\_\text{id}\_\text{ty}\_\text{v} =let\_does\_exist == check\_for\_var\_existence\_var\_table\_id.
    i n
match_does_exist_with
true -> raise (Error ("Variable - to - declare - already - exists
    " ) )
| false \rightarrow
```

```
let\_new\_lists = (id, \iota, \iota, \iota, \iota) :: var\_table. lists in
\left\{\text{var\_table\_with\_lists} \right\}let\_rec\_check\_expr\_env\_expr =match expr with
| Literal (1) \rightarrow get literal type l
\lfloor Complex (c) \rightarrow (match c with
Graph Literal (nrn list) -> check nrn list env nrn list
| Graph Element (id, lit list) \rightarrowcheck_node_or_rel_literal_env_id_lit_list)
| \text{Id}(v) \rightarrow prerr_string ("check_expr: \Box"\Box"\Box"\Box"\Box\Box"\Box\Boxcalled \langle n" \rangle;
(\text{try\_get_type-from_id\_env. local s_v_with})Not found \rightarrow try get type from id env. globals v with
Not found \rightarrow raise (Error ("Id does not appear in program
    " ) ) )
|\text{Unop}(u, \text{e})| \rightarrow |\text{match} \text{u}.Not -> if check expr env e = Bool then Bool else raise.
    ( Error (" Using NOT on a non-boolean expr"))
| Neg –> if check expr env e = Double then Double
else if -check -expr env . e == Int then Int
else\_raise\_(Error("Using_a_n-neg-on_a_nonn_into.c.fload...\exp(r''))
|\text{LBinop}(e1, \text{top}, \text{te2})| \rightarrowlet \_t 1 = (match \_t 1 \text{ with})Access(-, -) \rightarrow check\_expr\_env\_e2\vert --> check expr env e1) and t2 = check expr env e2 in
let\_{binop} t = (match\_{op} \{with}LAdd \rightarrow check arithmetic binary op t1 t2
\vert Sub \rightarrow check arithmetic binary op t1 t2
| Mult -> check arithmetic binary op t1 t2
\BoxDiv \rightarrow check arithmetic binary op t1 t2
|\text{Mod}\rightleftharpoons if ((t1, \text{at}2) = (Int, \text{Int}) then Intelse raise.
    Error("Using MOD-on-a-non-integer-expr")\Box Equal \rightarrow \Box check equality \Box t1 \Box t2
\lfloor N_{eq} \rfloor -> check equality t1 t2
\vert Less \rightarrow check logic t1 t2
| \text{Leq} \rightarrow \text{Leq} check logic t1 t2
```

```
\lfloor Greater \rightarrow check logic t1 t2
\lfloor \text{Geq}\right. \rightarrow \text{check}-\text{logic} \cdot t1 \cdot t2|\text{And}\rightarrow\text{if}(t1,t2)=-1 (Bool, Bool) then Bool else raise
     \textsf{L} (Error ("Using AND on \textsf{L} a \textsf{L} non-boolean \textsf{L} expr"))
\BoxOr \rightarrow if (t1, t2) = (Bool, Bool) then Bool else raise.
     ( Error (" Using OR on a non-boolean expr"))
\text{Concat} \rightarrow if ((t1, t2) = (String, String), then String
     else raise (Error ("Using Concat on non-string expr")
    ) in binop t
\lfloor \text{Grop}(e1, \text{sgrop}, \text{sgc}) \rfloor > \text{let} \cdot t1 = \text{check-expr\_env\_el} \cdot t(match_t t1_wwith
Graph \rightarrow (match grop with
| Graph Insert \rightarrow( match gc with
\lnot \lnot \lnot \lnot \lnot \lnot \lnot \lnot \lnot \lnot \lnot \lnot \lnot \lnot \lnot \lnot \lnot \lnot \lnot \lnot \lnot \lnot \lnot \lnot \lnot \lnot \lnot \lnot \lnot \lnot \lnot \lnot \lnot \lnot \lnot \lnot \lnotcheck_nrn_expr_env_n1_r_n2_then_Graph_else
r_{\text{inert}} ... r_{\text{inert}} raise (Error ("Invalid \text{input} for
     node\_rel\_node\_tuple"))
| Graph Remove −>
\lnot\lnot \lnot \lnot \lnot \lnot \lnot \lnot \lnot \lnot \lnot \lnot \lnot \lnot \lnot \lnot \lnot \lnot \lnot \lnot \lnot \lnot \lnot \lnot \lnot \lnot \lnot \lnot \lnot \lnot \lnot \lnot \lnot \lnot \lnot \lnot \lnot \lnotcheck-nrn\_expr\_env\_n1\_r\_n2\_then\_Graph\_elser_{\text{redu}} . The set of r_{\text{in}} ratise (Error ("Invalid \text{input} for
     node\_rel\_node\_tuple")) )
| <sub>---</sub>> raise (Error ("Trying to perform a graph insert on
     -a non−graph")))
|\text{LGeop}(e1, \text{Lgeop}, \text{Lf})| \rightarrow let t = \text{Lch}eck \text{Ler}r \text{Ler}v \text{Ler}l \text{Land} t f
     =- (match f with
Formal (ty, -s) \Rightarrow ty;
) in
(match_t_w withNode - | -Re1 - > (match - tf - withInt | String | Bool | Double \rightarrow t
| <sub>--</sub>-> raise (Error ("Can only insert or remove field of -
    primitive_type"))
```

```
| <sub>---</sub>> raise (Error ("Can only insert field into a Node.
   or \text{Rel}"))
|\text{LAccess}(\text{id1}, \text{idr})| \rightarrowp r e r r _string (idl_ "... "...`-idr_ "..." -called \n\rightharpoonup n;
let_t = (try.get_typefrom_id_env. local s_idl_withNot found \rightarrow try get type from id env globals idl with
Not found \rightarrow raise (Error ("Can't find left identifier"))
   \ln( match t with
 | Node −> t
 \text{Rel} \rightarrow t\Rightarrow raise (Error ("Trying to access something that is
   not a node or rel''))
| Call (" print", el) -> prerr_string (" Print function is
   being called \langle n" \rangle; List . iter (fun e \rightarrow ignore (
   check_expr env e) ) el; Void
| Call(id, el) \rightarrow let func = (try List find (fun f \rightarrowprerr_string ("Looking for function: " ^ id ^ " but
   finding function: " \hat{ } f. fname \hat{ } ". \n" );
Not found \rightarrow raise (Error ("Function definition not found
   "\,)) in
( try List . iter2 ( fun e f \rightarrow let ty = (match f with
```
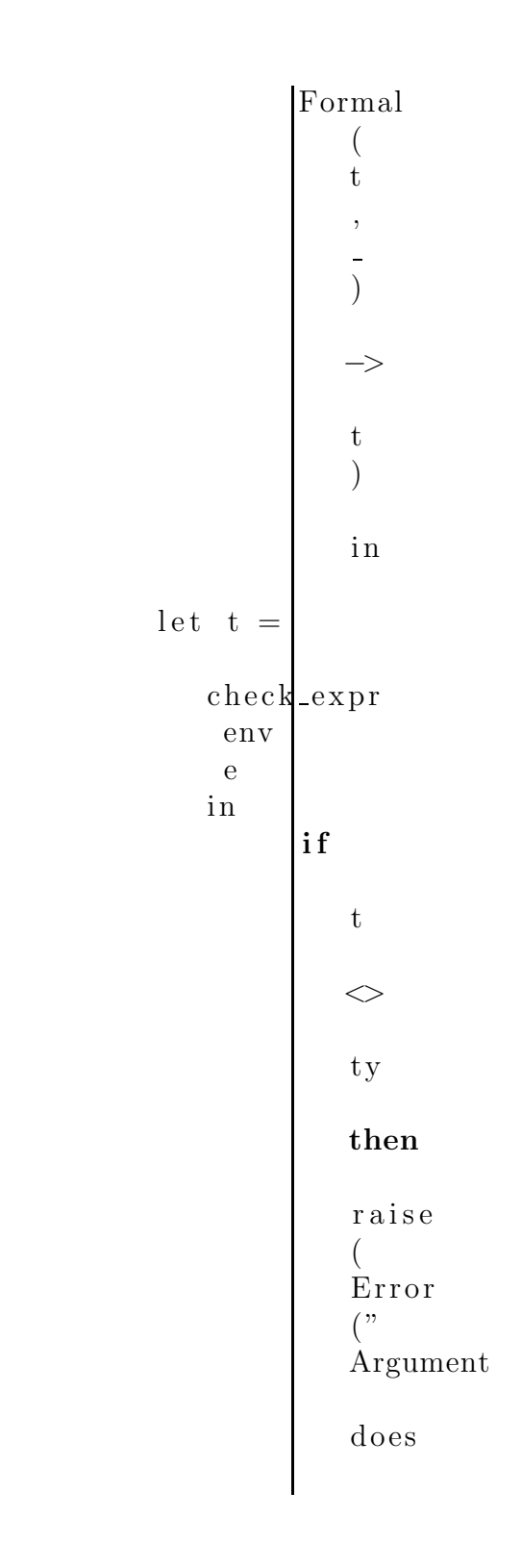

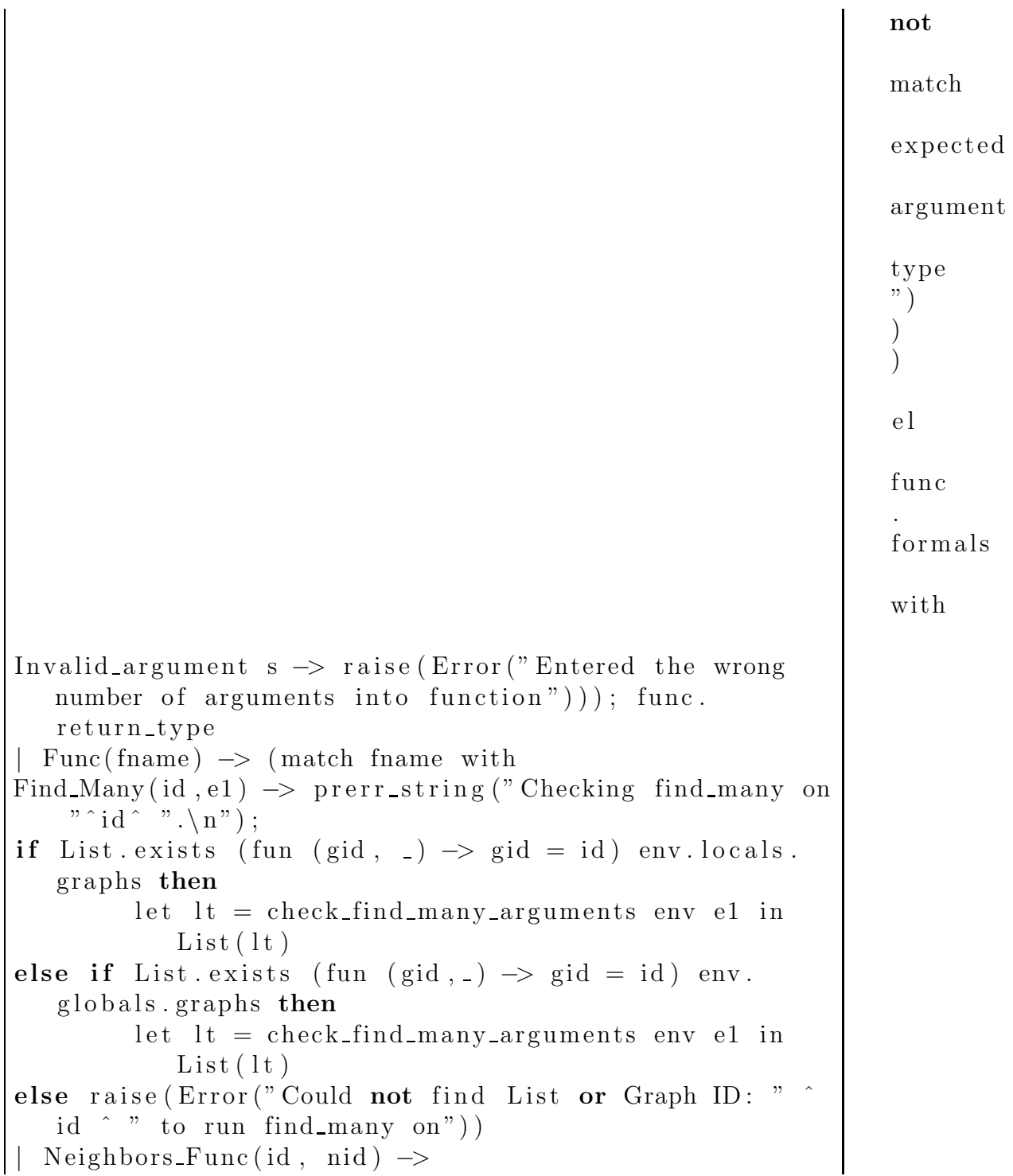

```
if List exists ( fun ( gid , _) \Rightarrow gid = id ) env . locals.
   graphs then
          if check_if_id_is_node env nid then List (Node)
             else raise (Error ("Locals: Argument to
             neighbors must be a node id"))
else if List exists ( fun ( gid , _) \rightarrow gid = id ) env.
   globals graphs then
          if check if id is node env nid then List (Node)
             else raise (Error ("Globals: Argument to
             neighbors must be a node id"))
else raise (Error ("Could not find List or Graph ID: " ^
   id \hat{ } " to run neighbors on"))
| Map(id, e2) \rightarrowprerr_string ("Checking collection id: " \hat{d} id \hat{d} " for
   map\langle n" \rangle;
let ty = try get_type_from_id env.locals id with
          Not found \rightarrow try get type from id env .globals
             id with
          Not_found -> raise (Error ("Could not find List
             ID: " \hat{d} id \hat{d} " to run map on") in
          prerr_string (id ^ " is a " \degree print_type ty \degree"\cdot\ n" ;
          match ty with
          List(t) \rightarrow List(t)| Graph −> Graph
          | <sub>-</sub> -> raise (Error ("Trying to run map on non-
             list or graph. Id: "^id ^".\n")))
and check map func env ty map func =
match map func with
Map \text{Func}(\text{id}, \text{stm} \text{List}) \rightarrowlet new\_locals = (match ty withGraph \rightarrow let new nodes = (id, id, []) :: env.locals.
   nodes in
\{env.\,locals \text{ with nodes } = new\_nodes\}| List (t) \rightarrow (match t with
Node \rightarrow let new nodes = (id, id, []) :: env. locals.
   nodes in
```

```
\{env.\,locals \text{ with nodes } = new\_nodes\}\text{Rel} \rightarrow \text{let new} \text{rels} = (\text{id}, \text{id}, \text{[]}) :: \text{env} \text{.} \text{locals} \text{.} \text{rels}i n
\{env.\,locals \text{ with } rels = new_rels\}| Graph \rightarrow let new_graphs = (id, \vert \vert) :: env.locals.
   graphs in
\{env.\,locals \text{ with graphs } = \text{ new graphs}\}List(t2) \rightarrow raise(Error("Cannot have List of Lists"))\text{void} \rightarrow \text{raise}(\text{Error}(" \text{Cannot have List of Voids"))}\Rightarrow let new_prims = (id, t, set_default_val t) ::
   env. locals. prims in
\{env.\,locals \text{ with primes} = new\_prims \}| \geq \Rightarrow raise (Error ("Cannot have a map function operate
   on a non-collection"))) in
let new_env = \{env \ with \ local s = new\_locals\} in
let (checked\_stmts, up\_env) = get\_checked\_statementsnew env stmt list [] in
checked_stmts
and check_find_many_arguments env e =match e with
Find Many Node ( complex ) −> p r e r r s t r i n g (" Find many i s
   the general type\langle n'' \rangle; (match complex with
Graph Element (s, 1) \rightarrow let t =
   check_node_or_rel_literal_matching env s ll in
if t = Node then t else raise (Error ("Find many node
   does not have node as argument")| Graph_Literal(gcl) → raise (Error ("Find_many_node)
   does not have node as argument!"))
| Find_Many_Gen(gt1, gt2) \rightarrow let t1 = check_graph_type
   env gt1 and t2 = check_graph_type env gt2 in
(match (t1, t2) with(Node, Rel) \rightarrow prerr_string ("Find_many is returning a
   node list \n\cdot^n ; Node
| (Rel, Node) → prerr_string ("Find_many is returning a
    node list \n\cdot^n ; Node
 (Node, Node) → prerr_string ("Find_many is returning
   a rel list\langle n" \rangle; Rel
```

```
| (Rel, Rel) → raise (Error ("Cannot have two rel
   arguments in Find_Many')
| (-,-) \rangle raise (Error ("Must have (Node, Node), (Rel,
   Node), or (Node, Rel) as arguments to find many"))
and is node env id =let isNode = List exists (fun (fid, \Box) \rightarrow fid = id) env
   . node_types in
isNode
and is \lceil rel env id \lceillet is Rel = List. exists (fun (fid, _) \rightarrow fid = id) env.
   rel_types in
i s R e l
and check node literal env id lit list =let (, l ) = List find (fun (fid, ) \rightarrow fid = id) env.
   node_types in
( try List . iter2 ( fun lit f \rightarrow let t2 = (match f with
Formal (ty, -) \Rightarrow ty) in
\mathbf{if} (lit = Any) then raise (Error ("Cannot have a complex
   type with any value. Can only use in find_many
   matching ." ) ) else
let t1 = get\_literal_type literal
if t1 \leq t2 then raise (Error ("Type mismatch between
   arguments and expected type for given node object.")
   ) lit_list l with
Invalid_argument s \rightarrow raise (Error ("Lists have unequal
   sizes. Check number of literals in your assignment.
   n" \hat{ }" Constructor list size: " ^ string_of_int (List.length
   l) ^ "\n\langle n" \rangle ^ " Literal List size: " ^ string_of_int (
   List length lit list \hat{m} \hat{m} \hat{m} \hat{n} ) ) ; Node
and check-rel-literal env id lit-list =let (, l ) = List find (fun (fid, ) \rightarrow fid = id) env.
   rel_types in
```
( try List . iter2 ( fun lit f  $\rightarrow$  let t2 = (match f with Formal  $(ty, -) \rightarrow ty$  $)$  in  $\mathbf{if}(\mathbf{lit} = \mathbf{Any})$  then raise (Error ("Cannot have a complex type with any value. Can only use in find\_many matching ." ) ) else let  $t1 = get$  literal type lit in if  $t1 \ll t2$  then raise (Error ("Type mismatch between arguments and expected type for given rel object.")) )  $lit\_list \t 1 with$ Invalid\_argument s  $\rightarrow$  raise (Error ("Lists have unequal sizes. Check number of literals in your assignment.  $n"$   $\hat{ }$ " Constructor list size: " ^ string\_of\_int(List.length l )  $\gamma$  " $\ln$ "  $\gamma$  " Literal List size: "  $\gamma$  string of int ( List.length  $lit\_list$  )  $\wedge$  " $\langle n" \rangle$ ); Rel and check node or relliteral env id lit list  $=$ if is node env id then check node literal env id lit list else if is rel env id then check relliteral env id lit list else raise (Error ("Could not find constructor for your node or  $rel$ ")) and check node literal matching env id lit list  $=$ let  $($ , l  $)$  = List find (fun (fid,  $)$   $\rightarrow$  fid = id) env. node\_types in ( try List . iter2 ( fun lit f  $\rightarrow$  let t2 = (match f with Formal  $(ty, z) \Rightarrow ty$  $)$  in let  $t1 = if (lit = Any)$  then t2 else get literal type lit in if  $t1 \leq t2$  then raise (Error ("Type mismatch between arguments and expected type for given node object.")  $)$ ) lit list l with Invalid\_argument s  $\rightarrow$  raise (Error ("Lists have unequal sizes. Check number of literals in your assignment.

```
n"" Constructor list size: " ^ string_of_int (List.length
   l) \hat{ } "\langle n" \rangle \hat{ } " Literal List size: " \hat{ } string-of-int (
   List.length lit_list) \wedge "\n"))); Node
and check relliteral matching env id lit list =let (, l ) = List find (fun (fid, ) \rightarrow fid = id) env.
   rel_types in
( try List . iter2 ( fun lit f \rightarrow let t2 = (match f with
Formal (ty, -) \rightarrow ty) in
let t1 = if (lit = Any) then t2 else get literal_typelit in
if t_1 \leq t_2 then raise (Error ("Type mismatch between
   arguments and expected type for given rel object."))
   ) lit\_list l with
Invalid argument s \rightarrow raise (Error ("Lists have unequal
   sizes. Check number of literals in your assignment.
   n" ^
" Constructor list size: " ^ string_of_int (List.length 1
   ) \hat{m} \hat{m} \hat{m} \hat{m} \hat{n} Literal List size: " \hat{n} string of int (
   List.length lit\_list) \ \hat{ }\ \forall n") )) ; Rel
and check_node_or_rel_literal_matching env id lit_list
   =
if is node env id then check node literal matching env
   id lit list
else if is_rel env id then check_rel_literal_matching
   env id lit-list
else raise (Error ("Could not find constructor for your
   node or rel'')and check graph ID env id =if List exists (fun (\text{nid}, , .) \rightarrow \text{nid}=id) env locals.
   nodes then Node
else if List exists ( fun ( rid , _, _) \rightarrow rid=id) env.
   locals.rels then Rel
```

```
else if List exists ( fun ( rid , _, _) \Rightarrow rid = id ) env.
   globals.rels then Rel
else if List exists ( fun (nid , _, _) \rightarrow nid=id) env.
   globals nodes then Node
else raise (Error("Id (" "id "") doesn't._exist")))
and \text{check\_graph\_type\_env\_gt =}\text{let } t = ( \text{match } g t \text{ with } tGraphId (gid) \rightarrow check graph ID env gid
| Graph Type ( complex ) −> ( match complex with
|\text{Graph\_Element}(\text{id}, \text{lit\_list}) \rightarrowcheck_node_or_rel_literal_env_id_lit_list
|--->_{\text{raise}}( \text{Error}(" \text{There} \text{--} is \text{---}spoon")))) in t
and \text{ check\_nrn\_expr\_env\_n1\_r\_n2} =let\_t1 = \text{ check\_graph\_type\_env\_n1\_and\_t2 = \text{...}check_{graph_type} = env n2 and tr = check graph type
   env r in
match ( t1, \text{tr }, t2 ) with
(Node, _Re], _Node) \rightarrow true| \dots \rightarrow false
and check-nrn-list env-nrn-list =List . iter (\text{fun snr } x \rightarrowmatch n r n expr with
Node Rel Node Tup (n1, r, n2) \rightarrow if check nrn expr env.
   n1 r n2 != true then
r a i s e ( E r ro r (" Combination i s not a Node−Rel−
   Node_{\text{con}}\text{bination}" ) ) \text{lnrn\_list}; \text{Graph}and get type from constructor envid =if \text{List} \cdot \text{exists} (fun (fid, ) \rightarrow fid=id) env . node_types
   then Node
else Rel
and get field list envid ll =
```

```
\text{let } (1, 1) = \text{try } \text{List } \text{find } ( \text{fun } ( \text{fid } , \text{u } ) = \text{child } ) \text{env.}node_types_with
Not found \rightarrow List . find (fun (fid, \lnot) \rightarrow fid=id) env.
    rel_types_in
get\_field\_lists\_l\_ll\_[]and get field lists l ll f =
match_l, ll_l with
| \_ | , | \_ | \rightarrow List . rev fl
| headl :: taill, headll :: taill \rightarrow(match\_head1\_withFormal ( ty , head ) −> l e t s a s t l i t e r a l = ( match h e a d l l
    with
Int_{\text{L}}\text{literal}(i) \rightarrow \text{SInt}_{\text{L}}\text{literal}(i)\BoxDouble_Literal(d) \rightarrow SDouble_Literal(d)
\Box Bool Literal(b) \rightarrow SBool Literal(b)
\Box String_Literal(s) \rightarrow SString_Literal(s)
| \langleAny \rightarrow SAny) in
let\_new_f1 = (head, \text{try}, \text{--}sast_f1 \text{iter} \text{al}) \dots f1 \text{in}get\_field\_lists\_tail\_tail\_tail\_new\_fl)| <sub>---</sub>> raise (Error ("Lit list does not match constructor
    \text{list"})
and get scomplex env complex =(match_complex_with)
Graph_Literal(gcl) \rightarrow SGraph_Literal(get\_sgc\_list\_env\gcd []
| Graph Element ( s t r , l l ) −> SGraph Element ( (
    get_type\_from\_construction\_env\_str, \_str),
    get_field_list\_env_str_land g e t_s g c_l is t_t env_g c l_s s g c l =match_gcl_w with
[ \rightarrow List rev sgcl
| head :: t a il \rightarrow let new gcl = get sgc env head :: .
    sgcl in
g e t _s g c _l i s t _env _ t a i l _n ew _g cl
```

```
and get\_sgc\_env\_gc =(match_gc_w withNode_{\text{Rel}} Node Tup(n1, \text{ir } n2 ) \rightarrow SNode Rel Node tup (
   get_sgraph_ttype_tenv_n1, get_sgraph_type_tenv_r, \ldotsget_sgraph_type_tenv_n2)and get_sgraph_type_tenv_s =
(match_g t \_withGraphId(s) \longrightarrow SGraphId(s)\Box Graph Type ( complex ) \rightarrow SGraph type (get scomplex \Box env
   complex ) )
and get\_sform al form =(match_{form} _withFormal(ty, .s) \rightarrow SFormal(ty, .s)and get_s for mal-list_f1_smatch_f1_with\left[ \ \right] \rightarrow List . rev sfl
\vert head :: tail \rightarrow let new sfl = (get sform all head) :: .
   sfl in
get sformal list tail new sfl
and get sfm env fm =match fm with
Find Many Node (complex ) -> SFind Many Node (get scomplex
   env complex )
|\text{Find_Many\_Gen}(\text{gt1}, \text{gt2})| \rightarrow SFind_Many\_Gen(get\_sqrt\_t type\_env\_gt1, get\_sqrt\_pt1 type\_env\_gt2)
and get_smap_{env} ty _mf_{-}match mf with
Map Func(s, sl) \rightarrow SMap Func(s, check map func env ty mf
   \left( \right)and get_s built in function call env f =match f with
Find Many (s, -fm) -> SFindMany (s, -get\_sfm\_env\_fm)
```

```
|\text{Map}(s, \text{mf})| \rightarrow SMap(s, (check expression (Id(s))),
    get\_smap\_env_ ( check\_expr\_env_ ( Id(s) ) ) _{-mf})
\vert Neighbors Func (s1, s2) \rightarrow SNeighbors Func (s1, s2)
and get sexpr env ex = match ex with
\text{Literal}(1) \longrightarrow (\text{match}\_1 \_ \text{with})Int_{\text{L}}\text{literal}(i) \rightarrow \text{SL}{\text{literal}(SInt_{\text{L}}\text{literal}(i),\text{Int})}| Double_Literal(d)-> SLiteral(SDouble_Literal(d),
    Double )
\Box String_Literal(s) \rightarrow SLiteral(SString_Literal(s),...
    String)| Bool Literal(b) -> SLiteral(SBool Literal(b), Bool)
|\text{Any}\rightarrow\text{S}} S L iteral (SAny, String))
 \text{Id}(v) \rightarrow \text{SId}(v, \text{, check\_expr\_env\_ex})\text{L}Unop(u, \text{Le}) \rightarrow SUnop(u, \text{Le} et sexpr enver, check expr
    env ex)
|\text{LBinop}(e1, \text{Lop}, \text{L}e2) \rightarrow \text{LShinop}(get \text{.} \text{sexpr} \text{.} \text{env.} e1, \text{Lop}, \text{Lop}get\_sexpr_env_e2,check\_expr\_env\_ex)
\lfloor \text{Grop}(e, \text{sgrop}, \text{sg}(e)) \rfloor \rightarrow \text{Grop}(get \text{sgyr}, \text{eng}(e, \text{sgrop}, \text{sg}(e)))get\_sgc\_env\_gc, -check\_expr\_env\_ex)
\text{LGeop-}(e, \text{--geop}, \text{--form}) \rightarrow \text{LSeop}(get \text{--sext} \cdot \text{--env-e}, \text{--geop}, \text{--}get\_sformal\_form, \_check\_expr\_env\_ex)|\text{LAccess}(\text{str}, \text{str2})\rightarrow SAccess(\text{str}, \text{str2}, \text{str2})envex)
\lfloor \text{Call (str ,\_el)} \rfloor \rightarrow \lfloor \text{Scall (str ,\_List\_map)} \rfloor fun \lceil \text{e }\rceilget\_sexpr\_env\_e ) el, check\_expr\_env\_ex )
\vert Func (f) \rightarrow SFunc (get\_sbunit\_in\_function\_call\_env\_f, \ldots)check\_expr\_env\_ex)\text{\degree} Complex (comp) \rightarrow SComplex (get scomplex env comp,
    check\_expr\_env\_ex)and resolve envs old env new env =
let new prims = List .map (\text{fun } (id, \text{aty }, e) \rightarrow let v = (try List .find ( fun ( vid , -, - ) \rightarrow vid=id ) new env.
    locals. prims withNot found \rightarrow (id, ty, e)) in v) old env . locals . prims
and new nodes = List .map (\text{fun } (id, \text{id } t, \text{d}) \rightarrow let v = (try\_List . find (fun.(vid., ..., ...). \rightarrow will=id). newenv.
```

```
82
```
locals.nodes\_with  $Not$ -found  $\rightarrow$  (id, id, l) ) in v ) old env . locals . nodes and new rels  $=$  List .map  $(\text{fun } (id, \text{id } t, \text{d})$   $\rightarrow$  let  $v = ($  $try\_List . find\_(fun,(vid, ..., )) \rightarrow \text{width})$  new env. locals.rels\_with  $Not_{found} \rightarrow (id, idt, ll) ) \in in_v$ ) old env. locals . rels and new graphs  $=$  L ist .map (fun (id, gcl)  $\rightarrow$  let  $\upsilon =$  (  $try\_List . find\_(fun,(gid, ...)=>\_gid=id.)$  new env.  $locals$ . graphs  $with$  $Not$ -found  $\rightarrow$  (id, gcl) ) in v ) old env. locals . graphs and n e w lists  $=$  List . map (fun (id, ty, el)  $\rightarrow$  let  $\vee$  = (  $try\_List . find\_(fun\_(lid ,...,-,-)->}\_lid=id).new\_env.$ locals. lists \_with  $Not\_found \rightarrow (id, \iota_t y, \iota_e l) ) \iota_{in} v ) \iota_o l d\_env. \, \text{locals.} \, \text{lists.}$ i n  $\{new\_env\_with\_locals = \{prims = new\_prims; \_nodes = \_$  $new nodes$ ;  $rels = new_rels$ ;  $quals$   $=$  new rels;  $agnhs = new\_graphs$ ;  $\Box$  $\{ \text{list } s = \text{new } \text{list } s \}$ and  $check<sub>st</sub>mt<sub>env</sub>_{stmt} =$ prerr\_string ("Calling\_check\_stmt\n"); \_match\_stmt\_with  $|\text{Block}(\text{stmt\_list}) \rightarrow$ prerr\_string ("Calling\_Block\_from\_check\_stmt\n");  $let$  new env  $=$  env in  $let ( checked\_stmts, \text{un} = List. fold\_left ( fun (l, \text{ue})$  $\sum_{s} s$   $\rightarrow$  let (checked statment, up e) = check stmt e s i n JUUQUUQ QUUQUUQ QOQUUQUU QOQUUQUU , adalahan baharang penganaan penganaan denganaan ( checked\_statment\_::\_l,\_up\_e)  $|$ . ([],\_env)\_stmt\_list\_in let resolved env = resolve envs new env up env in  $(SBlock(List.rev\_checked\_stmts), resolved\_env)$  $|\text{Expr}(e)| \rightarrow$ p r e r r \_st r i n g (" Calling \_expression \_from \_check\_stmt");  $let_{new env} = (match_{ee} with$  $Geop(e1, \text{geop}, \text{formal}) \rightarrow$  $let\_norid = get_id\_from\_expr\_el\_in$ 

```
\mathrm{let}\,(id\,,t\,,f1) = \mathrm{try}\,List\,.find\,(fun\,d\,,u_-,u_-) \rightarrow \mathrm{lid} =norid) env. locals . nodes with
Not found \rightarrow try List find (fun (lid, , , , ) \rightarrow lid=norid).
    env. locals.rels_with
Not found \rightarrow try List . find (fun (lid, , , , ) \rightarrow lid=norid).
    env.globals.nodes_with
Not found \rightarrow try List find (fun (lid , , , ) \rightarrow lid=norid)
     \text{env} globals rels with
Not-found \rightarrow raise (Error ("Id : " orig ^ " norid ^ " not found as .
    a node or \text{rel} \cdot \langle n'' \rangle) in
let ( id, \iota, \iota, \iota, \iota) new field list ) = (match_{formal} \iota, \iota)Formal (ty, vid) \rightarrow\text{L}D a t a I n s e r t −> i f L i s t . e x i s t s ( fun (
    vcid , \ldots) \rightarrow vcid=vid ) fl then raise (Error ("Your
     field : "\int" \int vid \int" already exists in node: "\int id \int".
     " ) )
\Box\{\mathrm{tv}\}\cdot\colon \cdot f l \}\lvert \text{Lust} \rvert = \lvert \text{Lust} \rvert = \lvert \text{Data} \rvert Remove \lvert \text{Lust} \rvert = \lvert \text{List} \rvert satisfies \lvert \text{fun} \rvertvcid, t, \Box) \rightarrow (vcid=vid && t=ty) ) fl then
l = L ist. fold left (
    fun L<sub>L</sub>(<i>void</i>, <i>vctv</i>, <i>vcfl</i>) \rightarrow if ((<i>vcid</i>=<i>vid</i>) then
          ر<br>مواليد مواليد مواليد
     to contrato de la contrato de la contrato de la contrato de la contrato de la contrato de la contrato de la co
     e l s e ((\text{void}, \text{vcty}, \text{vcfl}) - : : \_l) - [ \_f \_i]\blacksquare . \blacksquare . \blacksquareError("Field\_to\_remove\_does\_not\_exist")). . . . . . . . . . )
\int in add tuple to list env (i d, id, \text{and we if} i \text{ and } j \text{ is } t| ---> env | in \frac{1}{s} (SExpr (get sexpr env ev ), new env )
\vert Return (e) \rightarrowprerr\_string ("Return from check -stmt");
let_t 1 = check_error env e-in
(i f _{\text{not}} (( t1 = env . return\_type ) ) _{\text{then}}raise (Error ("Incompatible Return Type")));
```

```
let new env = {env with has return = true; return type.
   = t1; \text{return } val = \text{...} in
(SReturn(get_sexpr\_env_e), new_env)| If (e, s1, s2) \rightarrowprerr_string (" Calling If from check_stmt\n");
let_t 1 = check_error env e in
(i f_{\text{not}} ( t1 = \text{Bool}) then
raise ((Error("If statement\_must_bea\_boolean")));let (st1, new env) = check-stmt env_s1.inlet ( st2, new env2 ) = check-stmt_new env_s2 - in(SIf ((get\_sexpr\_env\_e), _-st1, _st2), new\_env2)\vert Var Decl(decl) \rightarrowprerr_string ("Calling \text{Var}\text{-}decl \text{from}\text{[-}check_stmt\text{ln}");
let ( checked\_stmt, \texttt{up\_env}) =(match_decl_with
Var(ty, \text{id}) \rightarrow prerr_string ("Local_Var: Checking " i d
   \Delta<sup>n</sup> \langlen" \rangle;
let_new_table = (match_t v_withNode | Rel-> update node or rel table env env . locals id
    id_t y (set default vality)
| Graph \rightarrow update graph table env. locals id (
    set_d e f a ult val ty )\vert -List (t) -\rightarrow-prerr-string ("Var: -Id : -" -^ -id - ^ -" -is -a -
   List \n\langle n" \rangle;
( match t with
L_{\text{in}} List (ty) \rightarrow raise (Error ("Can't have List of
    Lists! THAT'S INSANE" )\lceil -\frac{1}{2} \rceil - \frac{1}{2} \rceil update list table env. locals id \lceil \frac{1}{2} \rceil|\text{Joid} \rightarrow \text{raise}(\text{Error}("Can't declare void"))| −> update_prim_table env locals id ty (
    set default val ty) in
let new_env = {env with \vert \text{locals} \vert = \text{new_table} \vert in
(SVar(ty, id), new env)| Var Decl Assign (id, ty, e) \rightarrow prerr_string ("
   Var\_Decl\_Assign: Checking " 'd 'W'n");let \ttext{ } t\_ex = check\_expr \text{ } env \text{ } e \text{ } in
```

```
if (t_{ex} = ty) then
             let new table = (match ty with
            Node | Rel\rightarrow let idt = (match e with
                         Complex (Graph\_Element(s, -)) \Rightarrow s
                         | \geq raise (Error ("Trying to assign
                              non Node or Rel to non Node or Rel")
                              ) in update_node_or_rel_table env
                             env locals id idt ty e
              Graph → update_graph_table env.locals id e
               List(t) \rightarrow update\_list\_table env. locals id t
                 \begin{array}{c} \square \end{array}\text{Void} \rightarrow \text{raise}(\text{Error}("\text{Can't} \_de \text{de} \text{clare} \_void"))\lceil -\frac{1}{2} \rceil = \lceil -\frac{1}{2} \rceil update prim table env. locals id \lceil -\frac{1}{2} \rceil in
l_{\text{t}} = \text{let } \text{new\_env} = \{\text{env } \text{with } \text{locals} = \text{new\_table}\}\\text{L}\text{L}\text{L}\text{L}\text{SVar}\text{Decl}\text{Assign} (id, \text{L}\text{t}\text{y}, \text{L}\text{get}\text{Sexpr}\text{L}\text{env}\text{L}\text{e}), \text{L}new env )
e l s e
raise (Error ("Type mismatch in local variable
    assignment"))
|\text{LAccess\_Assign}(e1, \text{L}e2) \rangleprerr_string ("Access_Assign_being_called_from_check_stm
    \langle n" \rangle;
let _t t l = c heck -expr -env -el -and -tr = -check -expr -env -el -i n
prerr_string ("t] = " - " - " print_type_tl  - " - " - " - " - " -print_type_tr_i^{\sim} \ldots^{\sim} \ldots^{\sim};
if ( t = tr ) then
\lceil \text{SAccess}(\text{Assign}(\text{get}\text{-}\text{sexpr}\text{-}\text{env}\text{-}\text{else}\text{-}\text{sexpr}\text{-}\text{env}\rceil) \rceil(e2), -env)e l s e
\lceil \ldots \ldots \ldots \ldots \rceil raise (Error ("Type mismatch in \lceil \ldots \rceil assignment!")
\Box Constructor (\Box, \Box, \Box) \rightarrow \Box raise (Error ("Can't declare
    constructor locally"))) in (SVar\_Decl(checked\_stmt),
      up_{env})
and get_checked_statements env stmts checked_statments
    =
match stmts with
```

```
| stmt :: tail \rightarrowlet ( checked_statement, new_env) = check_stmt env stmt
   i n
get_checked_statements new_env tail (checked_statement
   :: checked_statments)
| | \rightarrow (List.rev checked statments, env)
let check function env func =prerr_string ("Starting to check function: " \hat{ } func.
   fname \wedge ". \n" );
let (sfstatements, up_env) = get\_checked\_statements (
   get new env env func) func body [ ] in
({\{ \text{shame} = \text{func} \cdot \text{fname}; \text{sformals} = \text{get\_sformal\_list} \text{func}}). formals | \cdot |; sbody = sfstatements; sreturn_type =
   func.return_type}, \{up\_env \text{ with } local s = env. local s})
let rec check functions env funcs checked funcs =let checked functions =(match funcs with
func :: tail \rightarrowlet ( che cked func, up env ) = check function env func in
check-functions up env tail (checked func ::
   checked_funcs)
| | | \rightarrow checked funcs) in
checked functions
let check global env var =let (checked\_global, up\_env) =( match var with
Var(ty, id) \rightarrow prer\_string("Global-Var: Checking "id \wedge "\langle n" \rangle;
let new table = (match ty with
Node | Rel-> update_node_or_rel_table env env.globals
   id id ty (set_default_val ty)
| Graph → update_graph_table env.globals id (
   set_d e f a ult v al ty )| List(t) \rightarrow update_list_table env.globals id t []
```

```
| Void → raise (Error ("Can't declare void"))
| ---> update prim table env. globals id ty (
     set_d e f a ult val ty ) in
let new env = {env with globals = new table \} in
(SVar(ty, \text{id}), \text{new\_env})\vert Var Decl Assign (id, ty, e) \rightarrow prerr string ("
     Var\_Decl\_Assign: \_Checking \_ " \_ ' \_ id \_ ' \_ " \n});
let_t_\text{ex} = \text{check}\_\text{ex} = \text{index}if ( t _{ex} = ty ) _{then}l = l et new_table = (match_type_with)\lvert \text{L} \rvert = \lvert \text{N} \rvert \cdot \lvert \text{L} \rvert = \lvert \text{L} \rvert \cdot \lvert \text{L} \rvert \cdot \lvert \text{L} \rvert \cdot \lvert \text{L} \rvert \cdot \lvert \text{L} \rvert \cdot \lvert \text{L} \rvert \cdot \lvert \text{L} \rvert \cdot \lvert \text{L} \rvert \cdot \lvert \text{L} \rvert \cdot \lvert \text{L} \rvert \cdot \lvert \text{L} \rvert \cdot \lvert \text{L} \rvert \cdot \lvert \text{L} \rvert \cdot \lvert \text{L} \rvert \cdot \Complex ( Graph Element ( s , ) ) −> s
\lceil -\frac{1}{2} \rceil . \lceil -\frac{1}{2} \rceil raise (Error ("Trying to \lceil -\frac{1}{2} \rceil)
     nonNode_or-Rel_to-nonNode-or-Rel")) in_lupdate_node_or_rel_table_env_env.globals_id_idt_ty_e
\lceil \text{Graph} \rceil = \lceil \text{Graph} \rceil = \lceil \text{update} \rceil and \lceil \text{table} \rceil env. globals id \lceil \text{else} \rceil\lceil L_{\text{in}} \rceil \lceil L \rceil ist (t) \rightarrow update list table env. globals id t
     \overline{ } \overline{ } \overline{\lceil \text{Equation} \rceil - \text{Void} \rceil - \text{triangle} (Error ("Can't declare void"))
                | \Rightarrow update_prim_table env.globals id ty e)
                     i n
               let new_env = {env with globals = new_table} in
               (SVar\_Dec1\_Assign(id, ty, get\_sexpr env e),
                     new_env)
e ls e
               raise (Error ("Type mismatch in global variable
                     assignment"))
| Access_Assign(e1, e2) \rightarrow let tl = check_expr env e1
     and tr = check\_expr env el in
if (t = tr) then
               (SAccess\_Assign (get\_sexpr env el, get\_sexpr enve2), env)
e ls e
               raise (Error ("Type mismatch in assignment!"))
| Constructor (ty, id, 1) \rightarrowprerr_string ("Constructor " ^ id ^ " being created \langle n" )
      ;
let list_to_check = (match ty with
```

```
Node \rightarrow env. node types
              \text{Rel} \rightarrow \text{env. rel_type}| <sub>-</sub> -> raise (Error ("Can't declare constructors -
                of\_non\_Node\_or\_Rel\_types")) \limlet\_does\_type\_exist = List. exists\_(fun\_(cid, \_) \longrightarrow_c id =id) list to check in
if does_type_exist_then
r a ise (Error ("Already have a constructor of this
    _name\_for\_this\_type"))
e l s e
l = (id, l) \ldots let new_{constructions} = (id, l) \ldots: list_to_check
    i n
l = l e t new env l = l (match ty with
\text{L} \text{L} \text{N} \text{O} \text{L} \rightarrow \text{L} if \text{L} ist \text{L} exists \text{L} (fun \text{L} \text{V} id \text{L} \rightarrow \text{L} \text{V} id \text{L} id \rightarrowenv.rel_types_then
r_{\text{reduation}} is e (Error ("Can't have a constructor
    for both Node and Rel types") else
                        \{\text{env} \text{ with node types = new\_constructors}\}}
              \text{Rel} \rightarrow \text{if} List exists (fun (vid, ) \rightarrow vid=id)
                  env. node_types then
                        raise (Error ("Can't have a constructor
                            for \text{-} both \text{-}Rel \text{-} and \text{-} Node \text{-} types")\frac{1}{2} s \frac{1}{2} s \frac{1}{2} s \frac{1}{2} s \frac{1}{2} s \frac{1}{2} s \frac{1}{2} env \frac{1}{2} with \frac{1}{2} rel \frac{1}{2} y p es \frac{1}{2}new_constructors }
\lceil -\frac{1}{2} \rceil - \rceil raise (Error ("Can only have constructors
    for \text{Node-and-Rel\_types"})))\text{in}\lceil \text{SConstructor}(\text{ty}, \text{id}, \text{get_sformal-list} \ldots \text{else} \rceil) \rceilnew_{env}) ) in
(\text{checked\_global}, \text{up\_env})let rec check globals and update env env vars
    checked vars =let ( checked_globals, new env) =(match \,vars\_with|var:: tail \rightarrowlet ( checked_global, \underline{u}p_{env}) = check_global_{env}var_in
```

```
check_globals_and_update_env_up_env_tail_(
   checked_global::checked_vars)| \square | \square \rangle ( checked vars , env ) )
in ( checked_globals, new env)let-run-program program =let (vars, times) = program_inlet_{env} = beginning_{environment}let ( checked_globals, new env) =\text{check_globals_and_update_env_env_u(List.rev_vars)_{\text{u}}[i n
let \_\text{checked}\_\text{functions} = \_\text{check}\_\text{functions}\_\text{new\_env} (List.
   rev\_funcs) \Box[ \Box in
SProg ( checked globals, checked functions)
```
## 8.5 SAST

```
open Ast
type sformal =SFormal of Ast. n2n_type * stringtype svar decl =
    SVar of Ast. n2n_type * string| SConstructor of Ast. n2n_type * string * sformal
     l i s t
  | SVar_Decl_Assign of string * Ast.n2n_type * sexpr
  | SA ccess Assign of sexpr * sexpr
and sexpr =SLiteral of sliteral * Ast. n2n_type
   \text{SId} of string \ast Ast. n2n_type
   | SBinop of se xp r ∗ Ast . op ∗ se xp r ∗ Ast . n2n type
  | SGrop of se xp r ∗ Ast . grop ∗ sgraph component ∗ Ast .
     n2n type
    SGeop of sexpr * Ast geop * sformal * Ast n2n_type
```

```
\text{SUnop of Ast.} uop * sexpr * Ast. n2n_type
    SAccess of string * string * Ast . n2n_type
   SCall of string * sexpr list * Ast . n2n_type
  | SFunc of sbuilt_in_function_call * Ast.n2n_type
  | SComplex of scomplex_literal * Ast.n2n_type
and sliteral =SInt_Literal of int
    S D ou ble_Literal of float
  | SString_Literal of string
   S Bool Literal of bool
  | SAny
and s built in function \text{call}SFindMany of string * sfind-manySMap of string * Ast n2n_type * smap_function| SNeighbors_Func of string * string
and sfind many =| SFind_Many_Node of scomplex_literal
  | SFind Many Gen of sgraph type * sgraph type
and smap_function =| SMap_Func of string * sstatement list
and scomplex literal =| SG raph_Literal of sgraph_component list
  | SGraph Element of (Ast. n2n_type * string) * (string)
      ∗ Ast . n2n type ∗ s l i t e r a l ) l i s t
and sgraph_{\text{component}} =SNode_{\text{Rel}} Node_tup of sgraph_type * sgraph_type *sgraph type
and sgraph type =| SGraph Id of string
  | SGraph_type of scomplex_literal
```

```
and sstatement =SBlock of sstatement list
   SExpr of sexpr
  | SReturn of sexpr
  | SIf of sexpr * sstatement * sstatement
  | SVar_Decl of svar_decl
type sfunc\_decl = \{sfname : string;sformals : sformal list;sbody : sstatement list;
  s return_type : Ast.n2n_type;
}
type sprogram =
  SProg of svar_decl list * sfunc_decl list
```
## 8.6 Code Generation

```
open Ast
open Sast
open Printf
let imports =" package com . n2n; \n\n" ^
  " import java.util .*; \n\n"
let set_default_val ty = match ty with
    Int \rightarrow "0"
    | String \rightarrow "\"\""
     | Double −> " 0.0 "
     | Bool \rightarrow "false"
      \Rightarrow "\"\""
 let rec gen_var_type = function
```

```
Int \rightarrow " int"
      | Double −> " double "
      Bool \rightarrow "boolean"String \rightarrow "String"Void \rightarrow " void"
      \text{Rel} \longrightarrow " Relationship"
      | Node −> "Node"
      Graph \longrightarrow "Graph"List(ty) \rightarrow "Set\lt," \hat{\ } gen_var_type ty ^ ">"
let gen_binop = function
     Add \rightarrow "+"
     \text{Sub} \Rightarrow "−"
      Mult \rightarrow "*"
     Div \longrightarrow "/"
     Mod \rightarrow "%"
     \text{Equal} \quad \rightarrow \text{''==''}Neq \rightarrow "!="\text{Less} \longrightarrow "<"\text{Leq} \qquad \rightarrow "<="Greater \rightarrow ">"
     \text{Geq} \longrightarrow "\geq="
     And \longrightarrow "&&"
      \text{Or} \quad \Rightarrow " \mid | "\text{Concat} \Rightarrow "+="
 let gen_unop = function
     \mathrm{Not} \Rightarrow "!"
   | Neg −> "−"
let gen_literal lit = match lit with
   |\quad \text{SInt-Literal(i)} \qquad \rightarrow \text{string-of-int} \quad i| SD ou ble_Literal(d) -> string_of_float d
   |\text{SBool-Literal}(b) \longrightarrow \text{string_of-book}|\text{SString-Literal}(\text{str}) \rightarrow "\rangle" \text{ str} \text{ str} ""\rangle"| SAny −> "Any"
let rec gen_literal_list ll = match ll with
```

```
| \Rightarrow ""
   | head :: | \rightarrow gen_literal head
   | head :: tail -> gen_literal head ^ ", " ^
      gen literal list tail
let rec gen expr \exp r = match \exp r with
   |\text{SLiteral}(1,t)| \longrightarrow \text{gen\_literal} \quad 1|\operatorname{SId}(v,t)| \longrightarrow v|\text{SComplex}(c, t) \rightarrow \text{gen-scomplex} c|\text{SUnop}(u, e, t) \rightarrow gen_unop u \hat{ } " (" \hat{ }gen\_expr e^{-\wedge m})"
   | SBinop(e1, op, e2, t) \rightarrow (match e1, op with
                | SAccess ( ( , - , -) , \; Equal \; | SAccess ( - , -, -) ,Neq \rightarrow gen_expr e1 \degree ". equals (" \degreegen_expr e2 \hat{ } ")"
                | <sub>-</sub> ->gen_expr e1 ^ gen_binop op ^ gen_expr
                     e2 )
   |\text{SAccess}(e1, e2, t) \rightarrow e1 \text{ ' "getValueFor(\\ " "e^{2 \gamma y} \"
   | SCall(id, el, t) \rightarrow if(id="print") then
      gen print el else id \hat{ } " (" \hat{ } gen expr list el \hat{ } ")
       "
   | SFunc(fname, t) \rightarrow gen sfunc fname
   | SGrop(e1, \text{ group}, \text{ nm}, t) \rightarrow \text{gen\_expr} e1gen-graph_op grop \hat{ } gen_nrn_tup nrn \hat{ } ")"
   | SGeop(e1, geop, f1, t) \rightarrow gen_expr e1 \hat{ }gen_graph_elem_op geop \hat{ }(match f1 withSFormal(\_, id) \rightarrow id) ^
        ( match geop with
           Data_Insert \rightarrow let t =
             (match f1 withSFormal(ty, -) \Rightarrow ty) in "\"," ^ (
                    set_de f a u l t_v a l t ) \hat{ } \hat{ } "  "
           | Data Remove \rightarrow "\langle")"
and gen \exp r list \exp r list = match \exp r list with
  | \t| \Rightarrow ""
```

```
\lceil \cdot \rceil head :: \lceil \cdot \rceil \Rightarrow gen expr head
   | head : : tail \rightarrow gen_expr head ^ ", " ^ gen_expr_list
      t a i l
and gen formal h = match h with
  SFormal(type\_spec, id) \Rightarrow gen\_var_type\_type.\" \hat{\phantom{a}} id
and gen formal list fl = match fl with| | | \rightarrow ""
  | head :: |\rangle \rightarrow gen_formal head
  | head :: tail \rightarrow gen_formal head ^ ", " \hat{ }gen formal list tail
and gen print p = match p with
   | [ ] −> ""
   | head :: |\cdot| \rightarrow "System . out . print \binom{n}{r} gen expr head \sim" ) "
   | head :: tail \rightarrow "System . out . print (" \hat{ } gen_expr head \hat{ }")" \hat{ } gen_print tail
and gen_sgraph_type gt = match g t with
  |\operatorname{SGraphId}(id) \implies id| SGraph_type(s1) \rightarrow (match s1 with
     SGraph Element ( element type, field info ) \rightarrowgen gt instantiation element type field info
     | \quad - \rangle ""
and gen gt instantiation element type field info =match element type with
   | (graph element type, id) \rightarrow "new" \hat{ } gen var type
      graph-element_type ^ "(\n\vee^n" ^ id ^ "\n\vee""
  ", new HashMap<String, Object > () \{\n\ln t \n\} ^ (
      gen_graph_elem element_type field_info "") ^ "\n
      \}) \n"
and gen scomplex c = match c with
```
| SG raph\_Literal(n rn\_list) → gen node rel node tup list nrn list (\* Should just be a list of graph elements  $\ast$ ) | SGraph Element ( element type, field info ) → gen\_element\_instantiation element\_type field\_info and gen\_element\_instantiation element\_type field\_info  $=$ match element\_type with  $|$  (graph element type, id)  $\rightarrow$  "\"" ^ id ^ "\"" ^ ", new HashMap<String, Object >  $() \{ {\n \t n \t " " ($  $gen-graph\_elem\ element\_type\$  field info "") ^ "\n  $\}\$ \n" and gen graph elem element type field info out  $str =$ match element\_type with  $|$  (n2n\_type, id)  $\rightarrow$  (match field\_info with | ( field\_name, field\_type, field\_value) :: tail → let put string = (if (field type = String) then sprintf "put(%s, %s); \n" ("\"" ^ field\_name ^ "\"") (if field\_value = SAny then "\"Any\"" else (gen\_literal field\_value)) e ls e sprintf "put(%s, %s); \n" ("\"" ^ field\_name ^  $"\rangle"$  ) (if field\_value = SAny then " $'\rangle"$ Any $\rangle"$ " else (gen\_literal field\_value))) in let new\_str = out\_str  $\hat{ }$  put\_string in ( gen\_graph\_elem element\_type tail new\_str)  $| |$   $| \rightarrow$  out\_str) and gen  $node_{\text{rel}}$  node  $\text{tup}_\text{label}$  nrn tup = match nrn tup with  $| | | \rightarrow$  "" head ::[] -> gen\_nrn\_tup head | head :: tail  $\rightarrow$  gen\_nrn\_tup head ^ ", gen node rel node tup list tail and gen\_nrn\_tup nrn\_tup = match nrn\_tup with

SNode Rel Node tup ( $sg1$ ,  $sg2$ ,  $sg3$ )  $\rightarrow$  "new Graph.  $Member \ll \rangle$ <sup>"</sup> gen\_sgraph\_type sgl ^ ", "  $gen_sgraph_type sg2 \rightarrow "$ , " $\circ$  gen\_sgraph\_type sg3 " )" and gen sfunc fname  $=$  match fname with (\* TOASK How call Map and Neighbors function? And  $Graph/Data$  inserts  $*)$ | SFindMany(id, sfm)  $\rightarrow$  id  $\hat{ }$  ".findMany("  $gen\_find\_many\_sfm \sim "$ " | SMap(id, ty, smf)  $\rightarrow$ ( match ty with Graph  $\rightarrow$  " for ("  $\hat{ }$  " Node"  $\hat{ }$  gen\_map id ty smf | List  $(t)$   $\rightarrow$  " for  $($  "  $\hat{ }$  gen\_var\_type t gen map id ty smf |  $\Rightarrow$  raise Not found) | SNeighbors\_Func( $id1$ ,  $id2$ )  $\rightarrow$   $id1$   $\degree$  ".neighbors("  $\hat{i}$  id2  $\hat{z}$  " )" and gen-find-many sfind  $=$  match sfind with | SFind Many Node ( scomp ) −> gen scomplex scomp | SFind Many Gen(gt1, gt2)  $\rightarrow$  gen sgraph type gt1  $\hat{ }$ ", " ^ gen\_sgraph\_type gt2  $(*$  TODO: Figure out what to pass into the Map function when created in Javac Backedn  $*)$  $(*$  Cuz this is not right!  $*)$ and gen map id ty smap  $=$  match smap with | SMap\_Func(nid, sl)  $\rightarrow$  (match ty with Graph  $\rightarrow$  nid  $\gamma'$  :  $\gamma$  id  $\gamma$  " .getMapSet() ) {\n"  $gen\_sstmt\_list_s1 \hat{\ } " \}\n^n$ | List(t)  $\rightarrow$  nid ^ " : " ^ id ^ " ){\n" ^  $gen\_sstmt\_list s! \rightarrow " \nbrace n"$ |  $\Rightarrow$  raise Not found)

and gen\_sstmt stmt  $=$  match stmt with

 $\text{SBlock}(\text{stmt\_list}) \rightarrow \text{gen\_sstmt\_list} \text{stmt\_list}$  $|$  SExpr $( expr ) \rightarrow (match expr with$  $SFunc(SMap(\_,\_,\_) , \_) \rightarrow gen\_expr \; expr \;^*$  $t$  " |  $\Rightarrow$  gen expr expr  $\gamma$  ";\n\t") | SReturn ( expr )  $\rightarrow$  " return " ^ gen\_expr expr ^ ";\n\t " | SIf(expr,s1,s2) -> "if(" ^ gen\_expr expr ^ ") {\n\t  $\t'$   $\$  gen\_sstmt s1 ^ "}\n\telse {\n\t" ^ gen\_sstmt  $\{s2 \ \hat{ } \$  \} \n\} \n\| \n\ | SVar\_Decl(vdec)  $\rightarrow$  gen\_var\_dec vdec ^";\n\t" and gen\_sstmt\_list stmt\_list = match stmt\_list with  $| | | \rightarrow$  "" | head ::  $| \rightarrow$  gen\_sstmt head | head::tail -> gen\_sstmt head ^ gen\_sstmt\_list tail and gen\_var\_dec dec = match dec with | SVar  $(ty, id) \rightarrow gen-var_t ype^{-t}y^* \rightarrow id$ | SConstructor (ty, id, formals)  $\rightarrow$  "String" ^ id ^ " = " ^ "\'" ^ id ^ "\'";\n"  $SAccess\_Assign (e1, e2) \rightarrow (match e1 with$ SAccess (el, er, t)  $\rightarrow$  el  $\degree$  ".getData().put ("  $\degree$  $"\rangle"$  \*  $\circ$  er  $\wedge$  " $\rangle$ ", "  $\circ$  gen\_expr e2  $\wedge$  " $\gamma$ "  $| \rightarrow$  gen expr e1  $^{\circ}$  " = "  $^{\circ}$  gen expr e2) | SVar Decl Assign (id, ty, e)  $\rightarrow$  (match ty with | Int | Double | Bool | String  $\rightarrow$  gen\_var\_type ty  $\hat{i}$ " "  $\alpha$  id  $\alpha$  " = "  $\alpha$  gen expr e  $\alpha$  ";" | Rel | Node  $\rightarrow$  gen\_var\_type ty  $\hat{ }$  " "  $\hat{ }$  id  $\hat{ }$  " new "  $\hat{C}$  gen\_var\_type ty  $\hat{C}$  " $\hat{C}$ "  $\hat{C}$  gen\_expr e  $\hat{C}$ ")  $\cdot$  " | List ( )  $\rightarrow$  (match e with  $SFunc(fname, t) \rightarrow$ ( match fname with  $-$  > gen\_var\_type ty ^ " " ^ id ^ " = " ^ gen\_sfunc fname)  $\Rightarrow$  gen\_var\_type ty ^ " " ^ id ^ " = new "  $gen\_var\_type$  ty  $\hat{ }$  " ("  $\hat{ }$  gen\_expr e  $\hat{ }$  ");")

| Graph −> ( match e with  $SFunc(fname, t) \rightarrow$ ( match fname with  $\text{SMap}(\_,\_,\_) \Rightarrow \text{gen\_sfunc} \text{frame}$ |  $\Rightarrow$  raise Not\_found)  $|$  SCall  $(s, e1, t)$   $\Rightarrow$  gen\_var\_type ty ^ " " ^ id  $\hat{r}$  " = "  $\hat{r}$  s  $\hat{r}$  " $\hat{r}$ "  $\hat{r}$  gen\_expr\_list e1  $\hat{r}$  ");"  $|$  -  $\gt$ gen var type ty  $\hat{ }$  " "  $\hat{ }$  id  $\hat{ }$  " = new Graph  $(Arrays. a sList("space" " group " e " " ) );")$ | Void  $\rightarrow$  "void")(\* impossible case \*) and gen var  $\text{dec}_\text{list}$  var  $\text{dec}_\text{list}$  = match var  $\text{dec}_\text{list}$ with  $| | | \rightarrow$  "" | head ::  $| \rightarrow$  gen\_var\_dec head | head : tail -> gen\_var\_dec head ^ gen\_var\_dec\_list t a i l and gen global var  $dec$  list var  $dec$  list = match var\_dec\_list with  $| | | \rightarrow$  "" | head :: []  $\rightarrow$  " static " ^ gen\_var\_dec head ^ ";" | head :: tail -> gen\_var\_dec head ^ gen\_var\_dec\_list t a i l (\* TODO: These dont currently exist in java backend \*) and gen\_graph\_op grop  $=$  match grop with  $\vert$  Graph Insert  $\rightarrow$  ". insert (" | Graph Remove −> " . remove (" and gen\_graph\_elem\_op geop  $=$  match geop with | Data\_Insert  $\rightarrow$  ".getData().put(\"" | Data\_Remove  $\rightarrow$  ".getData().remove(\"" and gen func  $dec$  func  $=$  $if (func.sfname = "main") then "public static void$  $\text{main} (\text{String} \mid \text{args}) \ \{\n \n \n \{\n \n \n \n \} \text{if} \ \n \n \n \n \quad \text{first} \ \n \}$ func.sbody  $\wedge$  "}\n"

```
else " public static " ^ gen_var_type func.
      s return_type \hat{ } " " \hat{ } func.sfname \hat{ }" (" \hat{\ } \{en-formal_list func.sformals \hat{\ } \} \ \{ \n'}"
      gen\_sstmt\_list func.sbody \wedge "}\n"
and gen func declist f = match fl with
  | | | \rightarrow ""
  | head :: \left[\right] \Rightarrow gen_func_dec head
  | head :: tail -> gen_func_dec head ^ gen_func_dec_list
        t a i l
let prog\_gen = functionSProg ( checked_globals, checked_functions) \rightarrowimports \hat{ }" class Main {\n \n\cdot \n} t" \hat{ }gen_global-var\_dec\_list checked_globals ^ ";\n" ^
     gen_func_dec_list checked_functions
     "\n\n\langle n \rangle \n\langle n"
```
## 8.7 Java Backend

## 8.7.1 Graph.java

```
package com . n2n ;
import java. util.*;
import java.util.function.Function;
import java.util.function.Predicate;
import java.util.stream.Collectors;
import java.util.stream.Stream;
public class Graph \{private Set < Relationship > relationships = newHashSet \llgt; ();
```

```
/∗∗
 ∗ A c l a s s t h a t e n c a p s u l a t e s {Node , R e l a t i o n s h i p ,
    Node\} triplets. Used
 * when constructing graphs to enforce this type
    union.∗
 ∗ @param <N> A node .
 * @ param \langle R \rangle A relationship.
 ∗/
public static class Member\langle N, R \rangle {
    private N from;
    private R rel;
    private N to;
    public Member (N from, R rel, N to) {
         this from = from;this. rel = rel;
         this \text{to} = to;
    }
    public N getFrom () { return from; }
    public R getRel() { return rel; }
    public N getTo () { return to; }
}
public Set <Relationship > get Relationships () {
    return this relationships;
}
public Graph(List < Member < Node, Relationship >relatedMemberList) {
    addToGraph (relatedMemberList);
}
private void addToGraph (List <Member<Node,
   Relationship \gg relatedMemberList) {
    relatedMemberList.stream ().forEach ((members)
         {
```

```
members.getRel().addNodes(members.getFrom()
            , members . getTo() ;
        relationships.add(members.getRel());
    \}) ;
}
/∗∗
 ∗ An operation for finding nodes based on loose
    relationship\;equality.∗
 * Loose equality is defined as a match on the '
    type ' of the relationship.
 ∗
 ∗ Example :
 * + Find movies in which Keanu acted in
 ∗ ke anu m ov ie s : L i s t<Node> = f ind many ( keanu
    a c t e d_i∗
 * Will search the graph for matches on a 'keanu'
     node that has a relationship of type 'acted in
    '
 ∗
 ∗ @param node The s o u rce node from wh ich
    rela t i o n s h i p s s t a r t.∗ @param relationship Type The relationship type (
    its name) that joins source node and potential
    target nodes.
 ∗ @return The set of target nodes, or an empty set
     if no nodes are found.∗/
public Set < Node>Node</math> findMany (Node node, StringrelationshipType) {
    return findManyHelper(r \rightarrow r. looselyEquals(
       relationshipType, r \rightarrow r.getNodesFrom(node).stream();
}
```

```
public Set <Node> findMany (String type, Map string,
   Object > data) {
    return findMany(new Node(type, data));
}
/∗∗
 ∗ An operation for finding nodes based on strict
    relationship\;equality.∗
 ∗ Strict equality is defined as a match on the '
    type ' of the relationship and all the fields
    provided \ in \ the\ast relationship.
 ∗
 ∗ Example :
 ∗ + Find movies in which Keanu acted_in as Neo
 ∗ ke anu m ov ie s : L i s t<Node> = f ind many ( keanu
    \textit{acted} \cdot \textit{in} \left( \begin{array}{cc} N & e & o \\ \end{array} \right)∗
 * Will search the graph for matches on a 'keanu'
     node that has a relationship of type 'acted_in
     ' with
 * first field of the relationship as "Neo"
 ∗
 ∗ @param node The s o u rce node .
 ∗ @param r e l a t i o n s h i p A r e l a t i o n s h i p t h a t j o i n s
    source node and target nodes.
 ∗ @return The set of target nodes, or an empty set
      if no nodes are found.∗/
public Set<Node> findMany (Node node, Relationship
   relationship) {
    return findManyHelper(r \rightarrow r. strictlyEquals(
        relationship, r \rightarrow r.getNodesFrom(node).
        stream () ;
}
/∗∗
```

```
∗ An operation for finding nodes based on an
    inverse, \;loose\; relationship\;equality.∗
 \ast Loose equality is defined as a match on the '
    type ' of the relationship.
 ∗
 ∗ Example :
 ∗ + Find movies in which Keanu acted_in
          matrix_a \, c \, t \, or \, s: \; List \leq Node \geq \; find\_many \; (\textit{a} \textit{c} \textit{t} \textit{e} \textit{d} \textit{-} \textit{in} \textit{matrix}∗
 ∗ Will search the graph for actor nodes that
    point to node 'matrix' through an 'acted_in'
    relationship∗
 ∗ @param node The s o u rce node from wh ich
    relationship s start.
 ∗ @param r e l a t i o n s h i p T y p e The r e l a t i o n s h i p ty p e (
    its name) that joins source node and potential
    target nodes.
 ∗ @return The set of target nodes, or an empty set
      if no nodes are found.∗/
public Set < Node>Node</math> findMany (String relationshipType,Node node) {
    return findManyHelper(r \rightarrow r. looselyEquals(
        relationshipType, r \Rightarrow r.getNodesTo(node).
        stream () ;
}
/∗∗
 ∗ An operation for finding nodes based on an
    inverse, strict\ relation,ship\ equality.∗
 ∗ Strict equality is defined as a match on the '
    type ' of the relationship and all the fields
    provided \ in \ the\ast relationship.
```

```
∗
 ∗ Example :
  + Find actors that acted in as 'Neo' in 'matrix'
 ∗
 \ast \qquad \qquad n \, e \, o\_actors: \; List < Node>~ = \; find\_many \, ( \, acted\_in~(N e o) matrix)
 ∗
 ∗ Will search the graph for actor nodes that
    point to node 'matrix' through an 'acted_in'relationship\ with\dot{*} first field as 'Neo'
 ∗
 ∗ @param node The destination node at which the
    relationship ends.∗ @param r e l a t i o n s h i p A r e l a t i o n s h i p t h a t j o i n s
    source node and target nodes.
 ∗ @re turn The s e t o f t a r g e t nodes , or an empty s e t
     if no nodes are found.∗/
public Set<Node> findMany (Relationship relationship
   , Node node) {
    return findManyHelper(r \rightarrow r. strictlyEquals(
       relationship, r \rightarrow r.getNodesTo(node).
       stream () ;
}
/∗∗
 * Finds all relationships that join leftNode and
    RightNode.
 \ast TODO: Ugly and inefficient. Fix me.
 ∗
 * @param leftNode Left side of the relationship.
 * @param rightNode Right side of the relationship.
 * @return A set that contains relationships
    between the two nodes.
 ∗/
public Set < Relationship > findMany (Node leftNode,Node rightNode) \{
```

```
Set < Relationship> result = new HashSet ();
    r e sult . addAll ( r e l a tionship Finder ( left Node,
        rightNode);
    r e sult . addAll (relationship Finder (rightNode,
        leftNode);
    return result;
}
public Set<Node> findMany (Node target) {
    Set < \text{Node} > nodes = new HashSet < \gt();for (Relationship relationship : relationships)
         {
         nodes. addAll(relationship
                   . getAll(). stream ( )
                   . filter (node → node.looselyEquals (
                      target) ). collect (Collectors.to List() ) ;
    }
    return nodes ;
}
public Set<Node> neighbors (Node target) {
    return getNodesFromRelationships (r \rightarrow r.
        getNodesFrom (target).stream();
}
public Set<Node> getMapSet ( ) {
    return getNodesFromRelationships (r \rightarrow r \cdot getAll() . stream () ;
}
pr ivate Set<Node> ge tNode sF romRela tion ship s (
   Function<Relationship, Stream<? extends Node>>
   mapper ) {
    return relationships.stream ().flatMap (mapper).
        \text{collect}(\text{Collectors}.\text{toSet}\text{))};}
```

```
private Set<Relationship> relationshipFinder (Node
   left , Node right) {
    Set < Relationship> result = new HashSet \leq{}();for (Relationship relationship : relationships)
         {
         Set < \text{Node} > nodes From Left = relationship.
            getNodesFrom (left);
         Set < \text{Node} > nodes \text{ToRight} = relations \text{hip}.getNodesTo (right);
         if (!nodesToRight.isEmpty()) {
              boolean modified = nodesFromLeft.
                 retain All (nodesToRight);
              if (modified) {
                  result.add (relationship);}
         }
    }
    return result;
}
private Set <Node> findManyHelper (Predicate <
   Relationship > predicate, Function <Relationship,
   Stream<? extends Node>> mapper ) {
    return relationships.stream()
              . filter (predicate)
              . flatMap ( mapper )
              \lrcorner collect ( Collectors \lrcorner to Set ( ) ) ;
}
public void insert (List<Member<Node, Relationship>>
    relatedMemberList) {
    addToGraph (relatedMemberList);
}
@Override
public String toString () {
    return "Graph\{" +
```
```
" relationships = " + relationships +' } ' ;
```
# 8.7.2 Node.java

}

```
package com . n2n ;
import java.util.Map;
public class Node {
    private String type;
    private Map<String, Object> data;
    public Node (String type, Map\leqString, Object> data)
       {
        this type = type;
        this data = data;}
    public Object getValueFor (String field) {
        return this data.get(field);}
    public Map\leqString, Object> getData() {
        return this . data;
    }
    public boolean loosely Equals (Object other) {
        if (this = other) return true;
        if (other = null || get Class () != other.
           get Class() return false;
        Node otherNode = (Node) other;
```

```
return type . equals ( otherNode . type ) & &
        dataLooselyEquals (otherNode.getData());
}
private boolean dataLooselyEquals (Map<String,
   Object > other \} {
    /* if (! this . data. key Set (). contains All (other.
        keySet ())) {
         return \ false;} ∗/
    for (Map. Entry < String, Object > entry : other.
        entry Set() } {
         if (! entry.getValue() . equals ("Any") \&& !this data.get(entry.getKey()). equals (
            entry .getValue() ) {
             return false;
         }
    }
    return true ;
}
@Override
public boolean equals (Object o) {
    if (this = 0) return true;
    if (o == null || getClass() != o.getClass())return false;
    Node node = (Node) o;
    return data . equals (node . data) & type . equals (
        node . type ) ;
}
@Override
public int hashCode ( ) {
    \text{int} \ \ \text{result} \ = \ \text{type} \cdot \text{hashCode}();
    result = 31 * result + data.hashCode(;
```

```
return result;
    }
    @Override
    public String to String () \{StringBuilder \s b = new StringBuilder ;
         int count = this data size ();
         int i = 0;
         sb. append (\text{type}). append (\text{``} \{\text{''}\});
         for (Map. Entry \text{String}, Object > data : this . data
             . entry Set () \}sb. append (data.getKey ()).append (" ==").
                  append (data.getValue());
              if (i < \text{count}-1)sb. append (", \cdot" );
              i++;}
         sb. append (" \_ \}) ;
         return sb. toString();
    }
}
```
# 8.7.3 Relationship.java

```
package com . n2n ;
import java.util.*;
public class Relationship {
     private String type;
     private Map<String, Object> data;
     private Map\triangleNode, Set\triangleNode\triangleright from To = new HashMap
         \langle \rangle ;
     private Map\triangleNode, Set\triangleNode\triangleright to From = new HashMap
         \langle \rangle ;
```

```
public Relationship (String type, Map String, Object
  > data) {
    this type = type;
    this data = data;}
public Relationship (String type) {
    \textbf{this}(\text{type}, \text{Collections.emptyMap}());}
public Object getValueFor (String field) {
    return this data.get(field);}
public Set < Node>code>getAll() {
    Set < \text{Node} > nodes = new HashSet < \gt();nodes.addAll(fromTokeySet();
    nodes.addAll(toFrom.keySet());
    return nodes ;
}
public void addNodes ( Node from , Node to ) {
    if (fromTo.containsKey(from)) {
         from To.get(from).add(to);\} else \{from To. put (from , new HashSet \ll (Arrays).
            asList(to)) ;
    }
    if (toFrom. contains Key (to))toFrom.get(to).add(from);\} else {
         to From . put (to, new HashSet \langle Arrays . as List (
            from));
    }
}
```

```
public Set<Node> getNodesFrom ( Node from ) {
```

```
return from To. contains Key (from ) ? new HashSet
        \langle \rangle(fromTo.get(from)) : Collections.emptySet
        () ;
}
public Set<Node> getNodesTo ( Node to ) {
    return toFrom.containsKey (to) ? new HashSet \ll \llbracketto From . get (to) ) : Collections . emptySet ();
}
public boolean loosely Equals (String type) {
    return this type. equals (type);
}
public boolean strictly Equals (Relationship
   relationship) {
    return this . equals (relationship);
}
@Override
public boolean equals (Object o) {
    if (this = o) return true;
    if (o == null || getClass() != o.getClass())return false;
    Relationship that = (Relationship) o;
    return type . equals (that type) & data . equals (
        that . data);}
@Override
public int hashCode ( ) {
    \text{int} \ \text{result} = \text{type} \cdot \text{hashCode}();
    result = 31 * result + data.hashCode();return result;
}
```

```
@Override
    public String to String () \{StringBuilder sb = new StringBuilder ();
         int count = this. data. size ();
         int i = 0;
         sb. append (type). append ("{\}'for (Map. Entry<String, Object> data : this . data
            . entry Set() {
             sb. append (data.getKey()).append ("=").
                 append (data.getValue());
              if (i < \text{count}-1)s\mathbf{b} . append ( ", \Box " ) ;
              i++;}
         sb. append (" \cdot ) ;
         return sb. to String();
    }
}
```
# 8.8 Tests

#### 8.8.1 arithmetic1.n2n

```
fn main () \rightarrow Void {
           print(2+4);}
```
#### 8.8.2 arithmetic2.n2n

```
fn main () \rightarrow Void {
             print(3-6);print (" \n\rightharpoonup n" );
             print(6*3);
             print (" \n\rightharpoonup n" );
             print (6/3);
```
print  $("n")$  ;  $print(15\%4);$ print  $(\sqrt[n]{n})$ ;

}

# 8.8.3 comparison1.n2n

fn main ()  $\rightarrow$  Void {  $print(2>3);$ print  $(\sqrt[n]{n})$ ;  $print(2<3);$ print  $(" \n\rightharpoonup n" )$ ; }

#### 8.8.4 comparison2.n2n

```
fn main () \rightarrow Void {
             print(2==4);print (" \n\rightharpoonup n" );
             print (2! = 4);
             print (" \n\rightharpoonup n" );
             print(2>=4);print (\sqrt[n]{n});
             print(2 \leq -4);print (\sqrt[m]{n});
}
```
## 8.8.5 declaration.n2n

;; Test the multiple declaration of a variable local  $scoping$ ;;  $a: Int = 100;$ fn main ()  $\rightarrow$  Void {

```
print(a);print (" \n\rightharpoonup n" );
a = 300;print(a);print (" \n\rightharpoonup n" );
a: Int = 1; ;; Not sure what happens when
    declared again;;
print(a);print (\sqrt[m]{n});
b: Int = 200;
print(b);print (" \n\rightharpoonup n" );
```
#### 8.8.6 escapestr1.n2n

}

fn main ()  $\rightarrow$  Void { a:  $String = "a\n'$ ;  $print(a);$ }

## 8.8.7 escapestr2.n2n

fn main ()  $\rightarrow$  Void { a: String =  $"a\backslash t"$ ;  $print(a);$ print  $("\n\langle n" \rangle$ ; }

#### 8.8.8 escapestr3.n2n

```
fn escapestr3() \rightarrow Void {
           a: String = "\mathrm{a}\setminus\;
            print(a);
```
} fn main ()  $\rightarrow$  Void {  $\texttt{escapestr3}()$ ; }

# 8.8.9 escapestr5.n2n

```
fn escapestr3 () \rightarrow Void {
           a: String = "a \, ' " ;print(a);}
fn main () \rightarrow Void {
  \frac{1}{2} escapestr3();
}
```
# 8.8.10 float.n2n

fn main ()  $\rightarrow$  Void { print  $(8/6)$ ; }

# 8.8.11 float2.n2n

fn main ()  $\rightarrow$  Void { print  $(8.0/6.0)$ ; }

## 8.8.12 helloworld.n2n

fn main ()  $\rightarrow$  Void {  $print("hello_world");$ }

8.8.13 init1.n2n

```
fn main () \rightarrow Void {
          a: Int = 66;b: Int = 123456;
          print(a);print (\sqrt[m]{n});
          print(b);print ("n") ;
}
```
# 8.8.14 functions1.n2n

fn foo ()  $\rightarrow$  Void {  $print(5)$ ; } fn main ()  $\rightarrow$  Void { foo $()$ ; print  $(\sqrt[m]{n})$ ; }

# 8.8.15 functions2.n2n

fn foo ()  $\rightarrow$  Int { ; ; Do something ; ; return 5; } fn main ()  $\rightarrow$  Void {  $a: Int = foo();$  $print(a);$ 

print  $(\sqrt[n]{n})$ ;

#### 8.8.16 functions3.n2n

}

```
fn foo (c: Int) \rightarrow Int {
          ; ; Do something ; ;
          return c+5;
}
fn bar (a: Int) \rightarrow Int {
          b: Int = a;return f \circ \circ (b);
}
fn main () \rightarrow Void {
          a: Int = bar(61);
          print(a);}
```
#### 8.8.17 find many1.n2n

```
actor: Node = \{ name: String, age: Int \};\text{actedIn:} \text{Rel} = \{ \text{role:} \text{String} \};
movie: Node = { title: String, year: Int };
fn main () \rightarrow Void {
         Keanu: Node = \arctan ["Keanu", 35];
         Leo: Node = \arctan ["Leo", 20];
         neo: Rel = \operatorname{actedIn}['Neo" ;
         jordan: Rel = actedIn['Jordan'];
         matrix: Node = movie ["Matrix", 1999];
         wolf: Node = movie ["Wolf", 1994];
```

```
\text{Cast}: \text{ Graph } = \text{\textless}Keanu neo matrix ,
          Leo jordan wolf
>;
missing rel : List <Rel >;
missing\_rel = Cast.find\_many(Keanu, matrix);print(missing_rel);
```
#### 8.8.18 find many2.n2n

```
actor: Node = \{ name: String, age: Int \};\text{actedIn:} \text{Rel} = \{ \text{role:} \text{String} \};
movie: Node = { title: String, year: Int };
fn main ( ) \rightarrow Void {
         Keanu: Node = \arctan ["Keanu", 35];
         Leo: Node = \arctan ["Leo", 20];
         neo: Rel = \operatorname{actedIn} | "Neo" |;
          jordan: Rel = actedIn['Jordan'];
          nelson: Rel = actedIn['Nelson' ;
          matrix: Node = movie ["Matrix", 1999];
          wolf: Node = movie ["Wolf", 1994];
          sweet_nov: Node = movie['Sweet_November",2000 ;
          \text{Cast}: \text{ Graph } = \text{\textless}Keanu neo matrix ,
                   Leo jordan wolf,
                   Keanu nelson sweet_nov
```

```
>;
point\_to: List < Node>;point\_to = Cast.find\_many(Keanu, neo);print(point_to);
```
### 8.8.19 find many3.n2n

```
actor: Node = \{ name: String, age: Int \};\text{actedIn:} \text{Rel} = \{ \text{role:} \text{String} \};
movie: Node = { title: String, year: Int };
fn main ( ) \rightarrow Void {
         Keanu: Node = \arctan ["Keanu", 35];
         Leo: Node = \arctan ["Leo", 20];
         neo: Rel = \operatorname{actedIn} | "Neo" |;
         jordan: Rel = actedIn['Jordan'];
         nelson: Rel = actedIn['Nelson'';matrix: Node = movie ["Matrix", 1999];
         wolf: Node = movie ["Wolf", 1994];sweet\_nov: Node = movie['Sweet\_November",2000 ;
         \text{Cast}: \text{ Graph } = \text{\textless}Keanu neo matrix ,
                   Leo jordan wolf,
                   Keanu nelson sweet_nov
         >;
         point_from: List<Node>;
         point\_from = Cast.find\_many(neo, matrix);
```

```
print (point\_from);
print (" \n\rightharpoonup n" );
```
#### 8.8.20 find many4.n2n

```
actor: Node = \{ name: String, age: Int \};\text{actedIn:} Rel = { role: String };
movie: Node = { title: String, year: Int };
fn main () \rightarrow Void {
          Keanu: Node = \arctan ["Keanu", 35];
          Leo: Node = \arctan ["Leo", 20];
          neo : Rel = \operatorname{actedIn} | "Neo" |;
          jordan: Rel = \operatorname{actedIn}['Jordan" ;
          nelson: Rel = actedIn['Nelson' ;
          matrix: Node = movie ["Matrix", 1999];
          wolf: Node = movie \lceil "Wolf", 1994];
          sweet_nov: Node = movie['Sweet_November",2000 ;
          \text{Cast}: \text{ Graph } = \text{\textless}Keanu neo matrix ,
                    Leo jordan wolf,
                    Keanu nelson sweet_nov
          >;
          node_lit: List<Node>;
          \text{node\_lit} = \text{Cast. find\_many}(\text{actor}[\text{"Keanu", -}]).print (node\_lit);
          print (" \n\rightharpoonup n" );
```
#### 8.8.21 graph.n2n

}

```
actor: Node = \{ name: String, age: Int \};\text{actedIn:} \text{Rel} = \{ \text{role:} \text{String} \};
movie: Node = { title: String, year: Int };
fn main () \rightarrow Void {
         Keanu: Node = \arctan ["Keanu", 35];
         Leo: Node = \arctan ["Leo", 20];
          neo: Rel = actedIn['Neo'];jordan: Rel = actedIn['Jordan'];
          matrix: Node = movie ["Matrix", 1999];
         wolf: Node = movie ['Wolf", 1994];
          \text{Cast}: \text{ Graph } = \text{\textless}Keanu neo matrix ,
                   Leo jordan wolf
          >;
          print(Cast);}
```
#### 8.8.22 graph2.n2n

```
actor: Node = \{ name: String, age: Int \};\text{actedIn:} \text{Rel} = \{ \text{role:} \text{String} \};
movie: Node = { title: String, year: Int };
fn main () \rightarrow Void {
```

```
\text{Cast}: \text{ Graph } = \text{\textless}\arctan ["Keanu", 35] \arctan ["Neo"] movie
              ['Matrix", 1999],
          \arctan ["Leo", 20] \arctan ["Jordan"]
              movie [ "Wolf", 1994]
>;
print(Cast);
```
#### 8.8.23 graphInsDel.n2n

```
actor: Node = \{ name: String, age: Int \};\text{actedIn:} \text{Rel} = \{ \text{role:} \text{String} };
movie: Node = { title: String, year: Int };
fn main () \rightarrow Void {
          Keanu: Node = \arctan ["Keanu", 35];
          Leo: Node = \arctan ["Leo", 20];
          neo: Rel = actedIn['Neo'';jordan: Rel = actedIn['Jordan'];
          matrix: Node = movie ["Matrix", 1999];
          wolf: Node = movie ["Wolf", 1994];\text{Cast}: \text{ Graph } = \text{\textless}Keanu neo matrix ,
                    Leo jordan wolf
          >;
          print(Cast);print (\sqrt[m]{n});
          print (" \n\rightharpoonup n" );
```

```
Cast ^+ (Keanu acted In ["Nelson"] movie ["Sweet_
   November", 2000];
print(Cast);print (\sqrt[n]{n});
print ("n") ;
Cast ^− (Keanu acted In ["Nelson"] movie ["Sweet.
   {\rm November}^\circ\ ,\ \ 2000]\big)\ ;print(Cast);print (\sqrt[n]{n});
print (" \n\rangle n" );
```
# 8.8.24 if.n2n

```
fn main () \rightarrow Void {
           if (true) {
                      print ("success");
                      print (" \n\rightharpoonup n" );
           }
           e ls e {
           }
           if(4<5){print(6);print ("n") ;
                      i f (0>1) {
                                 print(7);}
                      else{print("else");
                                 print (\sqrt[m]{n});
                      }
           }
}
```
## 8.8.25 map.n2n

```
actor: Node = \{ name: String, age: Int \};\text{actedIn:} Rel = { role: String };
movie: Node = { title: String, year: Int };
fn main () \rightarrow Void {
          Keanu: Node = \arctan ["Keanu", 35];
          Leo: Node = \arctan ["Leo", 20];
          neo : Rel = \operatorname{actedIn} ["Neo" ;
          jordan: Rel = actedIn['Jordan'];
          matrix: Node = movie ["Matrix", 1999];
          \text{wolf: Node} = \text{movie}['Wolf", 1994];\text{Cast}: \text{ Graph } = \text{\textless}Keanu neo matrix ,
                    Leo jordan wolf
          >;
          visited_node: List<Node>;
          mutated graph: Graph = \text{Cast} \cdot \text{map}(\text{node} \text{ in } \{\text{node}[+] visited : Bool; \rbrace);
          Keanu. visited = true;
          ;; Need to be considered;;
          print (Keanu. visited);
          print(matrix.visited);print(Leo. visited);print(wolf.visited);
```
#### 8.8.26 neighbor.n2n

 $\vert \}$ 

```
actor: Node = \{ name: String, age: Int \};\text{actedIn:} Rel = { role: String };
movie: Node = { title: String, year: Int };
fn main () \rightarrow Void {
          Keanu: Node = \arctan ["Keanu", 35];
          Leo: Node = \arctan ["Leo", 20];
          neo: Rel = \operatorname{actedIn}['Neo" ;
          jordan: Rel = actedIn['Jordan'];
          matrix: Node = movie ["Matrix", 1999];
          wolf: Node = movie ["Wolf", 1994];\text{Cast}: \text{ Graph } = \text{\textless}Keanu neo matrix ,
                   Leo jordan wolf
          >;
          Keanu_movies: List<Node>;
          Keanu_movies = Cast\space. neighbors (Keanu);
          print (Keanu_movies);
          print (" \n\rightharpoonup n" );
}
```
#### 8.8.27 node.n2n

 $actor: Node = \{ name: String, age: Int \};$ 

```
fn main () \rightarrow Void {
          Keanu: Node = \arctan ["Keanu", 35];
          print (Keanu);
          print ("n") ;
}
```
#### 8.8.28 nodeAccess.n2n

```
actor: Node = \{ name: String, age: Int \};fn main () \rightarrow Void {
          Keanu: Node = \arctan ["Keanu", 35];
          Keanu. name = "Reeves";
          print (Keanu. name);
          print (" \n\rightharpoonup n" );
}
```
#### 8.8.29 nodeInsDel.n2n

```
actor: Node = \{ name: String, age: Int \};fn main () \rightarrow Void {
          Keanu: Node = \arctan ["Keanu", 35];
          print(Keanu);
          print (" \n\rightharpoonup n" ) ;
          Keanu [+] visited : Bool;
          Keanu. visited = true;
          print (Keanu);
          print (" \n\rightharpoonup n" );
          Keanu [-] visited : Bool;
```

```
print (Keanu);
print ("n") ;
```
# 8.8.30 rel.n2n

}

# 8.8.31 relAccess.n2n

```
\text{actedIn:} \text{Rel} = \{ \text{role:} \text{String} \};
fn main () \rightarrow Void {
           neoRole: Rel = actedIn['Neo'';print (neoRole);
            print (\sqrt[m]{n});
}
```
#### 8.8.32 simple.n2n

```
a: Int = 5;b: String = "test";c : Node = \{name: String , age : Int };fn t ( ) \rightarrowVoid {}
; ; comment ; ;
fn main (\rightarrowVoid {
          a: Int = 5;print(5);
}
```
# 8.8.33 simple2.n2n

```
fn main()−>Void {
         a: Int = 5;}
```